This form is effective beginning with the January 1 to June 30, 2017 accounting period (2017/1) If you are filing for a prior accounting period, contact the Licensing Division for the correct form.

# SA3E Long Form

Return completed workbook by email to:

### coplicsoa@loc.gov

For additional information, contact the U.S. Copyright Office Licensing Division at: Tel: (202) 707-8150

| Α                                                                                                    | AC                       | c                     | C                            | OUN                                           | TIN                                      | G PE                                     | RIC                                       | D C                              | ;ov                                         | /ER                                    | ED                                                         | BY .                                            | THIS                                           | S ST                                     | ATE                             | MEN                                        | T:                           |                                         |                                                             |                                  |                               |                                 |                      |          |                    |       |       |               |
|----------------------------------------------------------------------------------------------------|--------------------------|-----------------------|------------------------------|-----------------------------------------------|------------------------------------------|------------------------------------------|-------------------------------------------|----------------------------------|---------------------------------------------|----------------------------------------|------------------------------------------------------------|-------------------------------------------------|------------------------------------------------|------------------------------------------|---------------------------------|--------------------------------------------|------------------------------|-----------------------------------------|-------------------------------------------------------------|----------------------------------|-------------------------------|---------------------------------|----------------------|----------|--------------------|-------|-------|---------------|
| Accounting<br>Period                                                                                 |                          |                       | 2                            | 202                                           | )/2                                      |                                          |                                           |                                  |                                             |                                        |                                                            |                                                 |                                                |                                          |                                 |                                            |                              |                                         |                                                             |                                  |                               |                                 |                      |          |                    |       |       |               |
| B<br>Owner                                                                                           | rate                     | ite t                 | G<br>titl<br>Li<br><i>lf</i> | tle of<br>ist an<br><i>f there</i><br>ale sta | e full<br>he su<br>/ othe<br><i>were</i> | osidia<br>nam<br><i>diffei</i><br>t of a | ry, no<br>ie or<br><i>rent c</i><br>ccoui | ot tha<br>name<br>owner<br>nt an | at of t<br>es un<br><i>rs dui</i><br>d roya | the p<br>nder<br><i>uring</i><br>valty | paren<br><sup>-</sup> whic<br><i>the a</i><br><i>fee p</i> | nt cor<br>ch the<br><i>accou</i><br><i>paym</i> | rporati<br>e owne<br><i>ounting</i><br>nent co | ion.<br>er con<br><i>perio</i><br>overin | nducts<br>od, only<br>og the o  | the bi<br><i>ly the c</i><br><i>entire</i> | usines<br>owner<br>accou     | s of the<br><i>on the l</i><br>Inting p | ary of a<br>cable s<br><i>last day</i><br>eriod.<br>assigne | ystem.<br><i>of the</i>          | accou                         | nting p                         | eriod si             | hould si |                    |       |       | 63034         |
|                                                                                                    | LE                       | LEC                   | G                            | AL N                                          | ME                                       | F O                                      | VNE                                       | R/MA                             |                                             | IG A                                   | DDR                                                        | ESS                                             | OF C                                           | ABLE                                     | E SYS                           | ТЕМ                                        |                              |                                         |                                                             |                                  |                               |                                 |                      |          |                    |       |       |               |
|                                                                                                    |                          |                       | S                            | Sout                                          | hwe                                      | ster                                     | nВ                                        | ell '                            | Tele                                        | eph                                    | none                                                       | e Co                                            | omp                                            | bany                                     | '                               |                                            |                              |                                         |                                                             |                                  |                               |                                 |                      |          |                    |       |       |               |
|                                                                                                    |                          |                       |                              |                                               |                                          |                                          |                                           |                                  |                                             |                                        |                                                            |                                                 |                                                |                                          |                                 |                                            |                              |                                         |                                                             |                                  |                               |                                 |                      |          |                    |       |       | 0202<br>020/2 |
|                                                                                                    |                          |                       |                              |                                               |                                          |                                          |                                           |                                  |                                             |                                        |                                                            |                                                 |                                                |                                          |                                 |                                            |                              |                                         |                                                             |                                  |                               |                                 |                      |          |                    |       |       |               |
|                                                                                                    |                          |                       |                              | 2260<br>El Se                                 |                                          | •                                        |                                           |                                  |                                             |                                        | m 83                                                       | 39                                              |                                                |                                          |                                 |                                            |                              |                                         |                                                             |                                  |                               |                                 |                      |          |                    |       |       |               |
| С                                                                                                    |                          |                       |                              |                                               |                                          |                                          |                                           |                                  |                                             |                                        |                                                            |                                                 |                                                |                                          |                                 |                                            |                              |                                         |                                                             |                                  |                               | •                               |                      |          | stem u<br>ven in s |       |       |               |
| System                                                                                               | 1                        | 1                     | ID                           | DENTI                                         | ICAT                                     | ON O                                     | F CAI                                     | BLE                              | SYSTI                                       | EM:                                    |                                                            |                                                 |                                                |                                          |                                 |                                            |                              |                                         |                                                             |                                  |                               |                                 |                      |          |                    |       |       |               |
|                                                                                                    |                          |                       | м                            | AILIN                                         | G ADI                                    | RESS                                     | OF (                                      | CABL                             | E SY                                        | (STE                                   | : <b>M</b> :                                               |                                                 |                                                |                                          |                                 |                                            |                              |                                         |                                                             |                                  |                               |                                 |                      |          |                    |       |       |               |
|                                                                                                    | 2                        | 2                     | (N                           | Numbe                                         | street                                   | rural r                                  | oute, a                                   | partm                            | ent, or                                     | r suite                                | e numb                                                     | ber)                                            |                                                |                                          |                                 |                                            |                              |                                         |                                                             |                                  |                               |                                 |                      |          |                    |       |       |               |
|                                                                                                    |                          | Ì                     | (C                           | City, to                                      | n, state                                 | , zip co                                 | ode)                                      |                                  |                                             |                                        |                                                            |                                                 |                                                |                                          |                                 |                                            |                              |                                         |                                                             |                                  |                               |                                 |                      |          |                    |       |       |               |
| D                                                                                                    | Ins                      | nsti                  | tru                          | uctio                                         | ns: F                                    | or co                                    | mple                                      | ete s                            | pace                                        | e D                                    | instr                                                      | ructio                                          | ons, s                                         | see p                                    | bage 1                          | 1b. Id                                     | entify                       | only th                                 | ne frst (                                                   | comm                             | unity                         | served                          | d belov              | v and r  | elist or           | i pag | je 1l |               |
| Area                                                                                                 | wit                      | ith                   | ۱a                           | all co                                        | nmur                                     | ities                                    |                                           |                                  |                                             |                                        |                                                            |                                                 |                                                |                                          |                                 |                                            |                              |                                         |                                                             |                                  |                               |                                 |                      |          |                    |       |       |               |
| Served                                                                                               |                          |                       | С                            | CITY                                          | RTC                                      | WN                                       |                                           |                                  |                                             |                                        |                                                            |                                                 |                                                |                                          |                                 |                                            |                              | STATE                                   |                                                             |                                  |                               |                                 |                      |          |                    |       |       |               |
| First                                                                                                |                          |                       | T                            | Fuls                                          | 3                                        |                                          |                                           |                                  |                                             |                                        |                                                            |                                                 |                                                |                                          |                                 |                                            |                              | ок                                      |                                                             |                                  |                               |                                 |                      |          |                    |       |       |               |
| Community                                                                                            | B                        | Be                    | elo                          | ow is                                         | a sa                                     | nple                                     | for r                                     | epor                             | ting                                        | con                                    | nmu                                                        | Inities                                         | es if yo                                       | ou re                                    | port n                          | multip                                     | le cha                       | annel li                                | ne-ups                                                      | in Sp                            | ace (                         | <b>.</b>                        |                      |          |                    |       |       |               |
|                                                                                                    |                          | _                     | С                            |                                               | RTC                                      | WN (                                     | SAM                                       | PLE)                             | 1                                           |                                        |                                                            |                                                 |                                                |                                          |                                 |                                            |                              | 5                                       | STATE                                                       |                                  |                               | CH LI                           | NE UP                |          |                    | SUB   | GR    | P#            |
| Sample                                                                                               | Ald                      |                       |                              |                                               |                                          |                                          |                                           |                                  |                                             |                                        |                                                            |                                                 |                                                |                                          |                                 |                                            |                              |                                         | MD                                                          |                                  |                               |                                 | A                    |          |                    |       | 1     |               |
|                                                                                                    | Alli                     |                       |                              |                                               |                                          |                                          |                                           |                                  |                                             |                                        |                                                            |                                                 |                                                |                                          |                                 |                                            |                              |                                         | MD                                                          |                                  |                               |                                 | В                    |          |                    |       | 2     |               |
|                                                                                                    | Gei                      | erir                  | ing                          | g                                             |                                          |                                          |                                           |                                  |                                             |                                        |                                                            |                                                 |                                                |                                          |                                 |                                            |                              |                                         | MD                                                          |                                  |                               |                                 | В                    |          |                    |       | 3     |               |
| Privacy Act Notic<br>form in order to prinumbers. By provi<br>search reports pre<br>completed record | ocess<br>ding P<br>pared | s yo<br>PII,<br>ed fo | you<br>II, y<br>for          | ur stat<br>you ar<br>r the p                  | ment<br>agre<br>blic. 1                  | of acc<br>ing to<br>he eff               | ount. I<br>the re<br>ect of               | PII is<br>outine<br>not p        | any p<br>e use<br>providi                   | perso<br>e of it<br>ling th            | onal in<br>t to est<br>the PII                             | nforma<br>stablisł<br>II reque                  | nation th<br>sh and<br>uested                  | hat car<br>mainta<br>is that             | n be us<br>ain a pu<br>t it may | sed to i<br>ublic re<br>/ delay            | dentify<br>cord, v<br>proces | or trace<br>which ind<br>sing of y      | an indiv<br>ludes ap<br>your state                          | idual, su<br>pearing<br>ement of | uch as<br>g in the<br>f accou | name, a<br>Offce's<br>int and i | address<br>public ii | and tele | ephone<br>and in   |       |       |               |

FOR COPYRIGHT OFFICE USE ONLY

\$

AMOUNT

ALLOCATION NUMBER

DATE RECEIVED

2/24/21

for Secondary Transmissions by Cable Systems (Long Form)

General instructions are located in the first tab of this workbook.

| FORM SA3E. PAGE 1b. |
|---------------------|
| LEGAL NAME OF OWNER |

| Tulsa<br>Bartlesville<br>Bixby<br>Catoosa                                                                                                    | communitie<br>unity that y<br>nunity on al<br>s should be<br>nel line-up<br>on blank. If<br>community<br>sis, associa<br>criber grou<br>STATE<br>OK<br>OK<br>OK | "community unit" a<br>es within unincorpor<br>you list will serve as<br>I future filings.<br>e reported in parent<br>for all), then either<br>you report any stat<br>with a subscriber g<br>ate each community                          | rated<br>s a form<br>theses<br>associate<br>tions<br>group,<br>y with a                         | D<br>Area<br>Served     |
|----------------------------------------------------------------------------------------------------|----------------------------------------------------------------------------------------------------|----------------------------------------------------------------------------------------------------|-------------------------------------------------------------------------------------------------|-------------------------|
| Instructions: List each separate community served by the cable system. A "community" is the sin FCC rules: "a separate and distinct community or municipal entity (including unincorporated complexent and including single, discrete unincorporated areas." 47 C.F.R. §76.5(dd). The frst community of system identification hereafter known as the "first community." Please use it as the first community below the identified city or town.         Note: Entities and properties such as hotels, apartments, condominiums, or mobile home parks below the identified city or town.         If all communities receive the same complement of television broadcast stations (i.e., one channel all communities with the channel line-up "A" in the appropriate column below or leave the column on a partially distant or partially permitted basis in the DSE Schedule, associate each relevant condesignated by a number (based on your reporting from Part 9).         When reporting the carriage of television broadcast stations on a community-by-community basis channel line-up designated by an alpha-letter(s) (based on your Space G reporting) and a subsoc (based on your reporting from Part 9 of the DSE Schedule) in the appropriate columns below.         CITY OR TOWN       S         Tulsa       Bartlesville         Bixby       Catoosa | communitie<br>unity that y<br>nunity on al<br>s should be<br>nel line-up<br>on blank. If<br>community<br>sis, associa<br>criber grou<br>STATE<br>OK<br>OK<br>OK | es within unincorpor<br>you list will serve as<br>I future filings.<br>e reported in parent<br>for all), then either<br>you report any stat<br>with a subscriber g<br>ate each community<br>p designated by a<br>CH LINE UP<br>AA<br>AA | as defined<br>rated<br>s a form<br>theses<br>associate<br>tions<br>group,<br>y with a<br>number | Area<br>Served<br>First |
| in FCC rules: "a separate and distinct community or municipal entity (including unincorporated or<br>areas and including single, discrete unincorporated areas." 47 C.F.R. §76.5(dd). The frst commu<br>of system identification hereafter known as the "first community." Please use it as the first commu<br><b>Note:</b> Entities and properties such as hotels, apartments, condominiums, or mobile home parks<br>below the identified city or town.<br>If all communities receive the same complement of television broadcast stations (i.e., one channel<br>all communities vith the channel line-up "A" in the appropriate column below or leave the column<br>on a partially distant or partially permitted basis in the DSE Schedule, associate each relevant or<br>designated by a number (based on your reporting from Part 9).<br>When reporting the carriage of television broadcast stations on a community-by-community basis<br>channel line-up designated by an alpha-letter(s) (based on your Space G reporting) and a subsoc<br>(based on your reporting from Part 9 of the DSE Schedule) in the appropriate columns below.<br>CITY OR TOWN<br>S<br>Tulsa<br>Bartlesville<br>Bixby<br>Catoosa                                                                                                    | communitie<br>unity that y<br>nunity on al<br>s should be<br>nel line-up<br>on blank. If<br>community<br>sis, associa<br>criber grou<br>STATE<br>OK<br>OK<br>OK | es within unincorpor<br>you list will serve as<br>I future filings.<br>e reported in parent<br>for all), then either<br>you report any stat<br>with a subscriber g<br>ate each community<br>p designated by a<br>CH LINE UP<br>AA<br>AA | rated<br>s a form<br>theses<br>associate<br>tions<br>group,<br>y with a<br>number               | Area<br>Served<br>First |
| If all communities receive the same complement of television broadcast stations (i.e., one channal communities with the channel line-up "A" in the appropriate column below or leave the column on a partially distant or partially permitted basis in the DSE Schedule, associate each relevant or designated by a number (based on your reporting from Part 9).<br>When reporting the carriage of television broadcast stations on a community-by-community basis channel line-up designated by an alpha-letter(s) (based on your Space G reporting) and a subsort (based on your reporting from Part 9 of the DSE Schedule) in the appropriate columns below.<br>CITY OR TOWN S Tulsa Bartlesville Bixby Catoosa                                                                                                    | nn blank. If<br>community<br>sis, associa<br>criber grou<br>STATE<br>OK<br>OK<br>OK<br>OK                                                                       | you report any stat<br>with a subscriber g<br>ate each community<br>p designated by a<br>CH LINE UP<br>AA<br>AA                                                                                                    | tions<br>jroup,<br>y with a<br>number                                                           |                         |
| Tulsa<br>Bartlesville<br>Bixby<br>Catoosa                                                                                                    | OK<br>OK<br>OK<br>OK                                                                                                    | AA<br>AA                                                                                                    | SUB GRP#<br>1<br>1                                                                              |                         |
| Bartlesville<br>Bixby<br>Catoosa                                                                                                    | OK<br>OK<br>OK                                                                                                    | AA                                                                                                    | 1<br>1                                                                                          |                         |
| Bartlesville<br>Bixby<br>Catoosa                                                                                                    | OK<br>OK<br>OK                                                                                                    | AA                                                                                                    | 1                                                                                               |                         |
| Bixby<br>Catoosa                                                                                                    | OK<br>OK                                                                                                    | •••••••••••••••••••                                                                                                    |                                                                                                 | Community               |
| Catoosa                                                                                                    | OK                                                                                                    |                                                                                                    | 1                                                                                               | ,                       |
| Claremore                                                                                                    |                                                                                                    | AA                                                                                                    | 1                                                                                               |                         |
|                                                                                                    | OK                                                                                                    | AA                                                                                                    | 1                                                                                               |                         |
| Collinsville                                                                                                    | OK                                                                                                    | AA                                                                                                    | 1                                                                                               | See instructions for    |
| Creek Unincorporated County                                                                                                    | OK                                                                                                    | AA                                                                                                    | 1                                                                                               | additional information  |
|                                                                                                    | OK                                                                                                    | AA                                                                                                    | 1                                                                                               | on alphabetization.     |
| Glenpool                                                                                                    | OK                                                                                                    | AA                                                                                                    | 1                                                                                               |                         |
| Jenks                                                                                                    | OK                                                                                                    | AA                                                                                                    | 1                                                                                               |                         |
| Kiefer                                                                                                    | OK                                                                                                    | AA                                                                                                    | 1                                                                                               |                         |
|                                                                                                    | OK                                                                                                    | AA                                                                                                    | 2                                                                                               |                         |
| Osage Unincorporated County                                                                                                    | OK                                                                                                    | AA                                                                                                    | 1                                                                                               |                         |
|                                                                                                    | OK                                                                                                    | AA                                                                                                    | 1                                                                                               |                         |
| Rogers Unincorporated County                                                                                                    | OK                                                                                                    | AA                                                                                                    | 1                                                                                               |                         |
| Sand Springs                                                                                                    | ОК                                                                                                    | AA                                                                                                    | 1                                                                                               |                         |
|                                                                                                    | OK                                                                                                    | AA                                                                                                    | 1                                                                                               |                         |
| Skiatook                                                                                                    | OK                                                                                                    | AA                                                                                                    | 1                                                                                               |                         |
| Sperry                                                                                                    | OK                                                                                                    | AA                                                                                                    | 1                                                                                               |                         |
| Tulsa Unincorporated County                                                                                                    | OK                                                                                                    | AA                                                                                                    | 1                                                                                               |                         |
| č                                                                                                    | OK                                                                                                    | AA                                                                                                    | 1                                                                                               |                         |
|                                                                                                    | OK                                                                                                    | AA                                                                                                    | 1                                                                                               |                         |
| Washington Unincorporated County                                                                                                    | OK                                                                                                    | AA                                                                                                    | 1                                                                                               |                         |
|                                                                                                    |                                                                                                    |                                                                                                    |                                                                                                 |                         |
|                                                                                                    |                                                                                                    |                                                                                                    |                                                                                                 |                         |
|                                                                                                    |                                                                                                    |                                                                                                    |                                                                                                 |                         |
|                                                                                                    |                                                                                                    |                                                                                                    |                                                                                                 |                         |
|                                                                                                    |                                                                                                    |                                                                                                    |                                                                                                 |                         |
|                                                                                                    |                                                                                                    |                                                                                                    |                                                                                                 |                         |
|                                                                                                    |                                                                                                    |                                                                                                    |                                                                                                 |                         |
|                                                                                                    |                                                                                                    |                                                                                                    |                                                                                                 |                         |
|                                                                                                    |                                                                                                    |                                                                                                    |                                                                                                 |                         |
|                                                                                                    |                                                                                                    |                                                                                                    |                                                                                                 |                         |
|                                                                                                    |                                                                                                    |                                                                                                    |                                                                                                 |                         |
|                                                                                                    |                                                                                                    |                                                                                                    |                                                                                                 |                         |
|                                                                                                    |                                                                                                    |                                                                                                    |                                                                                                 |                         |
|                                                                                                    |                                                                                                    |                                                                                                    |                                                                                                 |                         |

| , | <br>, |                            |
|---|-------|----------------------------|
|   |       |                            |
|   |       |                            |
|   | <br>  |                            |
|   | <br>  |                            |
|   | <br>  |                            |
|   |       |                            |
|   |       |                            |
|   | <br>  |                            |
|   | <br>  |                            |
|   | <br>  |                            |
|   |       |                            |
|   |       |                            |
|   | <br>  |                            |
|   | <br>  | <br>                       |
|   | <br>  | <br>Add rows as necessary. |
|   | <br>  |                            |
|   |       |                            |
|   |       |                            |
|   | <br>  |                            |
|   | <br>  |                            |
|   | <br>  |                            |
|   |       |                            |
|   |       |                            |
|   |       |                            |
|   | <br>  |                            |
|   | <br>  |                            |
|   | <br>  |                            |
|   |       |                            |
|   |       |                            |
|   | <br>  |                            |
|   | <br>  |                            |
|   | <br>  |                            |
|   | <br>  |                            |
|   |       |                            |
|   |       |                            |
|   | <br>  |                            |
|   | <br>  |                            |
|   | <br>  |                            |
|   | <br>  |                            |
|   |       |                            |
|   |       |                            |
|   | <br>  |                            |
|   | <br>  |                            |
|   | <br>  |                            |
|   | <br>  |                            |
|   |       |                            |
|   |       |                            |
|   | <br>  | <br>                       |
|   | <br>  | <br>                       |
|   | <br>  | <br>                       |
|   | <br>  | <br>                       |
|   |       |                            |
|   |       |                            |
|   |       |                            |
|   | <br>  |                            |
|   | <br>  |                            |
|   | <br>  |                            |
|   |       |                            |
|   |       |                            |
|   |       | <br>                       |
|   | <br>  |                            |
|   | <br>  |                            |
|   | <br>  |                            |
|   |       |                            |
|   |       |                            |
|   | <br>  | <br>                       |
|   | <br>  | <br>                       |
|   | <br>  | <br>                       |
|   |       | 1                          |

| <br> |   |  |
|------|---|--|
|      |   |  |
|      |   |  |
|      |   |  |
|      |   |  |
| <br> |   |  |
|      |   |  |
|      |   |  |
|      |   |  |
|      |   |  |
|      |   |  |
|      |   |  |
|      |   |  |
|      |   |  |
|      |   |  |
|      |   |  |
| <br> |   |  |
|      |   |  |
|      |   |  |
|      |   |  |
|      |   |  |
|      |   |  |
|      |   |  |
| <br> |   |  |
|      |   |  |
|      |   |  |
|      |   |  |
|      |   |  |
|      |   |  |
|      |   |  |
|      |   |  |
|      |   |  |
|      |   |  |
|      |   |  |
|      |   |  |
|      |   |  |
|      |   |  |
|      |   |  |
| <br> |   |  |
|      |   |  |
|      |   |  |
|      |   |  |
|      |   |  |
|      |   |  |
|      |   |  |
|      |   |  |
|      |   |  |
|      |   |  |
|      |   |  |
|      |   |  |
|      |   |  |
|      | r |  |
|      |   |  |
|      |   |  |
|      |   |  |

|      | <br> |
|------|------|
|      | <br> |
|      | <br> |
|      | <br> |
|      | <br> |
|      | <br> |
|      | <br> |
|      | <br> |
| <br> | <br> |
|      | <br> |
|      | <br> |
|      |      |
|      |      |
|      | <br> |
|      | <br> |
|      | <br> |
|      | <br> |
|      | <br> |
|      | <br> |
|      | <br> |
|      | <br> |
|      | <br> |
|      | <br> |
|      |      |
|      |      |
|      |      |
|      | <br> |
|      | <br> |
| <br> | <br> |
|      | <br> |
|      | <br> |
|      | <br> |
|      | <br> |
|      | <br> |
|      | <br> |
| <br> | <br> |
|      | <br> |
|      |      |
|      |      |
|      |      |
|      |      |
|      |      |
|      |      |
|      |      |
|      |      |
|      |      |
|      |      |
|      |      |
|      |      |
|      |      |
|      |      |
|      |      |
|      |      |
|      |      |
|      |      |
|      |      |
|      |      |
|      |      |
|      |      |
|      |      |

|      | <br> |
|------|------|
|      |      |
|      |      |
|      | <br> |
|      |      |
|      |      |
|      |      |
| <br> |      |
|      |      |
|      |      |
|      |      |
|      |      |
|      |      |
|      |      |
|      |      |
|      |      |
|      |      |
|      |      |
|      |      |
|      |      |
|      |      |
|      |      |
|      |      |
|      |      |
|      |      |
|      |      |
|      |      |
|      |      |
|      |      |
|      |      |
|      |      |
|      |      |
|      |      |
|      |      |
|      | <br> |
|      |      |
|      |      |
|      |      |
| <br> | <br> |
|      |      |
|      |      |
| <br> | <br> |
|      | <br> |
|      | <br> |
|      |      |
|      | <br> |
|      |      |
|      |      |
|      |      |
|      | <br> |
|      |      |
|      |      |
|      | <br> |
|      | <br> |
|      |      |
|      |      |
|      |      |
|      | <br> |
|      |      |
|      |      |
|      |      |

| Image: Addition of the second second secon |      |      |
|----------------------------------------------------------------------------------------------------|------|------|
| Image: state of the state of the state of |      |      |
| Image: state in the state in the state in |      |      |
| Image: state in the state in the state in | <br> | <br> |
| Image: state of the state of the state of |      | <br> |
| Image: state of the state of the state of | <br> | <br> |
| Image: state of the state of the state of |      | <br> |
| Image: state of the state of the state of |      | <br> |
| Image: state of the state of the state of |      | <br> |
| Image: state in the state in the state in |      |      |
| Image: state in the state in the state in |      |      |
| Image: state in the state in the state in |      | <br> |
| Image: state in the state in the state in |      | <br> |
| Image: state in the state in the state in |      | <br> |
| Image: state in the state in the state in | <br> | <br> |
| Image: state in the state in the state in |      | <br> |
|                                                                                                    | <br> | <br> |
|                                                                                                    |      |      |
|                                                                                                    |      |      |
|                                                                                                    |      |      |
|                                                                                                    |      | <br> |
|                                                                                                    |      | <br> |
|                                                                                                    |      | <br> |
|                                                                                                    |      | <br> |
|                                                                                                    |      | <br> |
|                                                                                                    |      |      |
|                                                                                                    |      |      |
|                                                                                                    |      |      |
|                                                                                                    |      | <br> |
|                                                                                                    |      | <br> |
|                                                                                                    |      | <br> |
|                                                                                                    |      | <br> |
|                                                                                                    |      | <br> |
|                                                                                                    |      | <br> |
|                                                                                                    |      |      |
|                                                                                                    |      |      |
|                                                                                                    |      |      |
|                                                                                                    |      |      |
|                                                                                                    |      | <br> |
|                                                                                                    |      | <br> |
|                                                                                                    |      | <br> |
|                                                                                                    |      | <br> |
|                                                                                                    |      |      |
|                                                                                                    |      |      |
|                                                                                                    |      |      |
|                                                                                                    |      |      |
|                                                                                                    |      | <br> |
|                                                                                                    |      | <br> |
|                                                                                                    |      | <br> |
|                                                                                                    | <br> | <br> |
|                                                                                                    |      |      |
|                                                                                                    |      |      |
|                                                                                                    |      |      |
|                                                                                                    |      |      |

| Name                        | LEGAL NAME OF OWNER OF CABLE                                             | SYSTEM:          |          |                   |             |                    |              | S              | YSTEM                                 |         |
|-----------------------------|--------------------------------------------------------------------------|------------------|----------|-------------------|-------------|--------------------|--------------|----------------|---------------------------------------|---------|
| Name                        | Southwestern Bell Teler                                                  | phone Com        | pany     |                   |             |                    |              |                | 63                                    | 03      |
|                             | SECONDARY TRANSMISSION                                                   |                  |          |                   |             |                    |              |                |                                       |         |
| E                           | In General: The information in s                                         |                  |          |                   |             |                    |              |                |                                       |         |
| 0                           | system, that is, the retransmission                                      |                  |          |                   |             |                    |              |                |                                       |         |
| Secondary<br>Transmission   | about other services (including p<br>last day of the accounting period   |                  |          |                   |             |                    | hose existi  | ng on the      |                                       |         |
| Service: Sub-               | Number of Subscribers: Both                                              |                  |          |                   |             |                    | ole svstem   | broken         |                                       |         |
| scribers and                | down by categories of secondary                                          | •                |          |                   |             |                    | •            |                |                                       |         |
| Rates                       | each category by counting the n                                          |                  |          |                   |             |                    |              |                |                                       |         |
|                             | separately for the particular serv                                       | ice at the rate  | indicate | d-not the nur     | nber of set | s receiving serv   | ce).         | -              |                                       |         |
|                             | Rate: Give the standard rate c                                           | -                | -        |                   |             |                    | -            |                |                                       |         |
|                             | unit in which it is generally billed                                     | · ·              |          | ,                 | iny standai | rd rate variations | s within a p | articular rate |                                       |         |
|                             | category, but do not include disc<br>Block 1: In the left-hand block     |                  |          |                   | ries of sec | ondary transmis    | sion servic  | e that cable   |                                       |         |
|                             | systems most commonly provide                                            |                  |          | -                 |             | -                  |              |                |                                       |         |
|                             | that applies to your system. <b>Not</b>                                  |                  |          |                   |             |                    |              |                |                                       |         |
|                             | categories, that person or entity                                        |                  |          | -                 |             | -                  |              |                |                                       |         |
|                             | subscriber who pays extra for ca                                         | ble service to a | addition | al sets would b   | e included  | in the count un    | der "Servic  | e to the       |                                       |         |
|                             | first set" and would be counted of                                       |                  |          |                   |             |                    |              |                |                                       |         |
|                             | Block 2: If your cable system                                            |                  |          |                   |             |                    |              |                |                                       |         |
|                             | printed in block 1 (for example, t<br>with the number of subscribers a   |                  |          |                   |             |                    |              |                |                                       |         |
|                             | sufficient.                                                              |                  | s ngnt-i | Iand Diock. A ti  |             | e-word description |              |                |                                       |         |
|                             |                                                                          | DCK 1            |          |                   |             |                    | BLOC         | К 2            |                                       |         |
|                             |                                                                          | NO. OF           |          |                   |             |                    |              | NO. OF         |                                       |         |
|                             | CATEGORY OF SERVICE                                                      | SUBSCRIB         | ERS      | RATE              | CAT         | EGORY OF SEI       | RVICE        | SUBSCRIBERS    | RAT                                   | Έ       |
|                             | Residential:                                                             |                  |          |                   |             |                    |              |                |                                       |         |
|                             | Service to first set                                                     |                  | 9,889    | \$ 19.00          | HD Tech     |                    |              | 6,102          | · · · · · · · · · · · · · · · · · · · | 0.0     |
|                             | <ul> <li>Service to additional set(s)</li> </ul>                         |                  |          |                   | Set-Top     |                    |              | 9,928          | · · · · · · · · · · · · · · · · · · · | )-\$1   |
|                             | • FM radio (if separate rate)                                            |                  |          |                   | Broadca     | st TV Surcharg     | e            | 9,889          | \$8.99-\$                             | 9.9     |
|                             | Motel, hotel                                                             |                  |          |                   |             |                    |              |                |                                       |         |
|                             | Commercial                                                               |                  | 39       | \$ 20.00          |             |                    |              |                |                                       |         |
|                             | Converter                                                                |                  |          |                   |             |                    |              |                |                                       |         |
|                             | Residential                                                              |                  |          |                   |             |                    |              |                |                                       |         |
|                             | Non-residential                                                          |                  |          |                   |             |                    |              |                |                                       |         |
|                             | SERVICES OTHER THAN SEC                                                  |                  |          |                   |             |                    |              | -              |                                       |         |
| _                           | In General: Space F calls for rat                                        |                  |          |                   |             | l vour cable svs   | tem's serv   | ices that were |                                       |         |
| F                           | not covered in space E, that is, t                                       | -                | -        |                   |             |                    |              |                |                                       |         |
|                             | service for a single fee. There ar                                       |                  |          |                   |             | •                  | •            |                |                                       |         |
| Services                    | furnished at cost or (2) services                                        |                  |          |                   |             |                    |              |                |                                       |         |
| Other Than                  | amount of the charge and the ur                                          |                  | usually  | billed. If any ra | ates are ch | arged on a varia   | able per-pr  | ogram basis,   |                                       |         |
| Secondary<br>Transmissions: | enter only the letters "PP" in the <b>Block 1:</b> Give the standard rat |                  | ha cahl  | e system for e    | ach of the  | annlicable servic  | os listad    |                |                                       |         |
| Rates                       | Block 2: List any services that                                          |                  |          |                   |             |                    |              | were not       |                                       |         |
|                             | listed in block 1 and for which a                                        |                  |          |                   | -           |                    |              |                |                                       |         |
|                             | brief (two- or three-word) descrip                                       |                  |          |                   |             |                    |              |                |                                       |         |
|                             |                                                                          | BLO              | CK 1     |                   |             |                    | Ι            | BLOCK 2        |                                       |         |
|                             | CATEGORY OF SERVICE                                                      | RATE             | -        | GORY OF SER       | VICE        | RATE               | CATEGO       | DRY OF SERVICE | RAT                                   | F       |
|                             | Continuing Services:                                                     | TUTE             |          | ation: Non-res    |             | 10112              | 0/11200      |                | 1011                                  | _       |
|                             | • Pay cable                                                              |                  |          | otel, hotel       |             |                    | Video or     | n Demand       | \$0-\$                                | \$10    |
|                             | • Pay cable—add'l channel                                                | \$5-\$199        |          | mmercial          |             |                    |              | Activation Fee |                                       | )-\$3   |
|                             | • Fire protection                                                        |                  | -        | y cable           |             |                    |              | anagement Fee  | \$0-\$                                |         |
|                             | •Burglar protection                                                      |                  |          | y cable-add'l cl  | nannel      |                    |              | on Demand      |                                       | \$9     |
|                             | Installation: Residential                                                |                  |          | e protection      |             |                    |              | Receiver       | \$0                                   |         |
|                             | • First set                                                              | \$0-\$199        |          | rglar protection  | I           |                    |              | nium Tier      | ·····                                 | \$1     |
|                             | Additional set(s)                                                        | ·····            | 1        | services:         |             |                    |              | grade Fee      | \$                                    | \$10    |
|                             | • FM radio (if separate rate)                                            |                  |          | connect           |             | \$0-\$35           | Vacation     |                |                                       | ÷<br>\$ |
|                             | Converter                                                                |                  |          | sconnect          |             |                    |              | Downgrade Fee  | \$                                    | 5.0     |
|                             |                                                                          |                  |          |                   |             |                    |              |                | T                                     |         |
|                             |                                                                          |                  | • 🖓 🛛    |                   |             | \$0-\$55           |              |                |                                       |         |
|                             |                                                                          |                  | -        | itlet relocation  | ess         | \$0-\$55           |              | urn Eqpt Fee   | \$0-\$                                |         |

| FORM SA3E. PAGE 3.                                                                                                    |             |               |
|----------------------------------------------------------------------------------------------------|-------------|---------------|
| LEGAL NAME OF OWNER OF CABLE SYSTEM:                                                                                                    | SYSTEM ID#  | Nama          |
| Southwestern Bell Telephone Company                                                                                                    | 63034       | Name          |
| PRIMARY TRANSMITTERS: TELEVISION                                                                                                    |             |               |
| <b>In General:</b> In space G, identify every television station (including translator stations and low power television carried by your cable system during the accounting period, except (1) stations carried only on a part-time basi | · · ·       | G             |
| FCC rules and regulations in effect on June 24, 1981, permitting the carriage of certain network programs [see                                                                                                    | ctions      |               |
| 76.59(d)(2) and (4), 76.61(e)(2) and (4), or 76.63 (referring to 76.61(e)(2) and (4))]; and (2) certain stations can                                                                                                    | rried on a  | Primary       |
| substitute program basis, as explained in the next paragraph.                                                                                                    |             | Transmitters: |
| Substitute Basis Stations: With respect to any distant stations carried by your cable system on a substitu                                                                                                    | ite program | Television    |

basis under specific FCC rules, regulations, or authorizations:
 Do not list the station here in space G—but do list it in space I (the Special Statement and Program Log)—if the

station was carried only on a substitute basis.
 List the station here, and also in space I, if the station was carried both on a substitute basis and also on some other

basis. For further information concerning substitute basis stations, see page (v) of the general instructions located in the paper SA3 form. **Column 1:** List each station's call sign. Do not report origination program services such as HBO, ESPN, etc. Identify

each multicast stream associated with a station according to its over-the-air designation. For example, report multicast stream as "WETA-2". Simulcast streams must be reported in column 1 (list each stream separately; for example WETA-simulcast).

**Column 2:** Give the channel number the FCC has assigned to the television station for broadcasting over-the-air in its community of license. For example, WRC is Channel 4 in Washington, D.C. This may be different from the channel on which your cable system carried the station.

**Column 3:** Indicate in each case whether the station is a network station, an independent station, or a noncommercial educational station, by entering the letter "N" (for network), "N-M" (for network multicast), "I" (for independent), "I-M" (for independent multicast), "E" (for noncommercial educational), or "E-M" (for noncommercial educational multicast). For the meaning of these terms, see page (v) of the general instructions located in the paper SA3 form.

**Column 4:** If the station is outside the local service area, (i.e. "distant"), enter "Yes". If not, enter "No". For an explanation of local service area, see page (v) of the general instructions located in the paper SA3 form.

**Column 5:** If you have entered "Yes" in column 4, you must complete column 5, stating the basis on which your cable system carried the distant station during the accounting period. Indicate by entering "LAC" if your cable system carried the distant station on a part-time basis because of lack of activated channel capacity.

For the retransmission of a distant multicast stream that is not subject to a royalty payment because it is the subject of a written agreement entered into on or before June 30, 2009, between a cable system or an association representing the cable system and a primary transmitter or an association representing the primary transmitter, enter the designation "E" (exempt). For simulcasts, also enter "E". If you carried the channel on any other basis, enter "O." For a further explanation of these three categories, see page (v) of the general instructions located in the paper SA3 form.

| ,               | <b>°</b>                       |                          | 1                          | •                                       | •                      |                        |
|-----------------|--------------------------------|--------------------------|----------------------------|-----------------------------------------|------------------------|------------------------|
|                 |                                | CHANN                    | EL LINE-UP                 | AA                                      |                        |                        |
| 1. CALL<br>SIGN | 2. B'CAST<br>CHANNEL<br>NUMBER | 3. TYPE<br>OF<br>STATION | 4. DISTANT?<br>(Yes or No) | 5. BASIS OF<br>CARRIAGE<br>(If Distant) | 6. LOCATION OF STATION |                        |
| KDOR            | 17                             | I                        | No                         |                                         | Bartlesville, OK       |                        |
| KGEB/KGEBHD     | 53/1053                        | I                        | No                         |                                         | Tulsa, OK              | See instructions for   |
| KJRH/KJRHHD     | 2/1002                         | N                        | No                         |                                         | Tulsa, OK              | additional information |
| KMYT/KMYTHD     | 41/1041                        | I                        | No                         |                                         | Tulsa, OK              |                        |
| KOED/KOEDHD     | 11/1011                        | E                        | No                         |                                         | Tulsa, OK              |                        |
| KOKI/KOKIHD     | 23/1023                        | I                        | No                         |                                         | Tulsa, OK              |                        |
| KOTV/KOTVHD     | 6/1006                         | N                        | No                         |                                         | Tulsa, OK              |                        |
| KQCW/KQCWHD     | 19/1019                        | I                        | No                         |                                         | Muskogee, OK           |                        |
| KRSU            | 35                             | E                        | Yes                        | 0                                       | Claremore, OK          |                        |
| KTPX/KTPXHD     | 44/1044                        | 1                        | No                         |                                         | Okmulgee, OK           |                        |
| KTUL/KTULHD     | 8/1008                         | N                        | No                         |                                         | Tulsa, OK              |                        |
| кwнв            | 47                             | I                        | No                         |                                         | Tulsa, OK              |                        |
|                 |                                |                          |                            |                                         |                        |                        |
|                 |                                |                          |                            |                                         |                        |                        |
|                 |                                |                          |                            |                                         |                        |                        |
|                 |                                |                          |                            |                                         |                        |                        |
|                 |                                |                          |                            |                                         |                        |                        |
|                 |                                |                          |                            |                                         |                        |                        |

**Column 6:** Give the location of each station. For U.S. stations, list the community to which the station is licensed by the FCC. For Mexican or Canadian stations, if any, give the name of the community with which the station is identifed. **Note:** If you are utilizing multiple channel line-ups, use a separate space G for each channel line-up.

|                                                                                                    | ern Bell Telepho                                                                                                    |                                                                                                    |                                                                                                    |                                                                                                    | SYSTEM ID#                                                                                                    | Name                                       |
|----------------------------------------------------------------------------------------------------|----------------------------------------------------------------------------------------------------|----------------------------------------------------------------------------------------------------|----------------------------------------------------------------------------------------------------|----------------------------------------------------------------------------------------------------|----------------------------------------------------------------------------------------------------|--------------------------------------------|
|                                                                                                    |                                                                                                    | one Compa                                                                                                    | ny                                                                                                    |                                                                                                    | 63034                                                                                                    |                                            |
| INMAIN I INAN SI                                                                                                    | IITTERS: TELEVISIO                                                                                                    | N                                                                                                    |                                                                                                    |                                                                                                    |                                                                                                    |                                            |
| arried by your ca<br>FCC rules and reg<br>(6.59(d)(2) and (4<br>substitute program                                                                                                    | ble system during th<br>gulations in effect or<br>b), 76.61(e)(2) and (4<br>n basis, as explaine                                                                                                    | ne accounting<br>n June 24, 199<br>4), or 76.63 (r<br>d in the next p                                                                                                    | period, except<br>81, permitting th<br>eferring to 76.6<br>paragraph.                                                                                                    | (1) stations carried<br>ne carriage of certa<br>1(e)(2) and (4))]; a                                                                                                    | and low power television stations)<br>d only on a part-time basis under<br>ain network programs [sections<br>nd (2) certain stations carried on a<br>able system on a substitute program                                                                                                    | G<br>Primary<br>Transmitters<br>Television |
| Do not list the st<br>station was can<br>List the station h<br>basis. For furth<br>in the paper S/<br>Column 1: Lis<br>column 1: Lis<br>cach multicast str<br>cast stream as "W<br>VETA-simulcast)<br>Column 2: Giv<br>ts community of lis<br>on which your cat<br>Column 3: Ind<br>educational statio<br>for independent r<br>for the meaning of<br>Column 4: If th<br>clanation of local<br>Column 5: If y<br>cable system carries<br>fa written agrees<br>he cable system<br>ion "E" (exempt).<br>explanation of the<br>Column 6: Giv | rried only on a subsi<br>ere, and also in spa<br>er information conc<br>A3 form.<br>t each station's call<br>eam associated with<br>/ETA-2". Simulcast<br>//<br>et the channel numb<br>icense. For example<br>ble system carried th<br>icate in each case v<br>n, by entering the le<br>nulticast), "E" (for no<br>of these terms, see p<br>the station is outside<br>service area, see pa<br>ou have entered "Ye<br>ied the distant statio<br>is station on a part-tir<br>mission of a distant<br>ment entered into or<br>and a primary transi<br>For simulcasts, also<br>se three categories,<br>re the location of ea | G—but do lisi<br>titute basis.<br>ace I, if the state<br>erning substitu-<br>sign. Do not r<br>h a station acc<br>streams must<br>ber the FCC h<br>e, WRC is Cha-<br>e station.<br>whether the station.<br>whether the station.<br>whether the station.<br>whether the station acc<br>page (v) of the<br>local serv-<br>age (v) of the<br>ser in column<br>on during the a<br>multicast stream<br>or before Ju<br>mitter or an as<br>o enter "E". If<br>, see page (v) | t it in space I (th<br>ation was carried<br>tute basis station<br>report origination<br>cording to its ov<br>t be reported in or<br>ass assigned to<br>annel 4 in Wash<br>ration is a netwo<br>etwork), "N-M" (ti<br>I educational), o<br>e general instruct<br>d, you must cor<br>accounting perio<br>ause of lack of a<br>eam that is not s<br>ne 30, 2009, be<br>ssociation repre<br>you carried the<br>of the general in<br>r U.S. stations, | d both on a substit<br>ns, see page (v) o<br>n program service:<br>er-the-air designal<br>column 1 (list each<br>the television stati<br>nington, D.C. This<br>ork station, an inde<br>for network multica<br>or "E-M" (for nonco<br>ctions located in the<br>mplete column 5, s<br>od. Indicate by ent<br>activated channel of<br>subject to a royalty<br>tween a cable sys<br>senting the primar<br>channel on any otli<br>instructions locate<br>list the community | s". If not, enter "No". For an ex-<br>e paper SA3 form.<br>stating the basis on which your<br>ering "LAC" if your cable system<br>capacity.<br>payment because it is the subject<br>tem or an association representing<br>y transmitter, enter the designa-<br>her basis, enter "O." For a further<br>d in the paper SA3 form.<br>to which the station is licensed by the |                                            |
| Note: If you are u                                                                                                    | ilizina mijitinia char                                                                                                    |                                                                                                    |                                                                                                    | -                                                                                                    | which the station is identifed.                                                                                                    |                                            |
|                                                                                                    |                                                                                                    | •                                                                                                    | •                                                                                                    | space G for each                                                                                                    |                                                                                                    |                                            |
|                                                                                                    |                                                                                                    | •                                                                                                    | use a separate                                                                                                    | space G for each                                                                                                    |                                                                                                    |                                            |
| 1. CALL<br>SIGN                                                                                                    | 2. B'CAST<br>CHANNEL<br>NUMBER                                                                                                    | •                                                                                                    | 4. DISTANT?<br>(Yes or No)                                                                                                    | space G for each                                                                                                    |                                                                                                    |                                            |
|                                                                                                    | 2. B'CAST<br>CHANNEL                                                                                                    | CHANN<br>3. TYPE<br>OF                                                                                                    | 4. DISTANT?<br>(Yes or No)                                                                                                    | space G for each AB 5. BASIS OF CARRIAGE                                                                                                    | channel line-up.                                                                                                    |                                            |
| 1. CALL<br>SIGN                                                                                                    | 2. B'CAST<br>CHANNEL                                                                                                    | CHANN<br>3. TYPE<br>OF                                                                                                    | 4. DISTANT?<br>(Yes or No)                                                                                                    | space G for each AB 5. BASIS OF CARRIAGE                                                                                                    | channel line-up.                                                                                                    |                                            |

FORM SA3E. PAGE 3.

| FORM                                                                                                    | SA3E. PAGE 7.                                                                                                    |                  |          |                                |                                                                        |  |  |  |  |
|----------------------------------------------------------------------------------------------------|----------------------------------------------------------------------------------------------------|------------------|----------|--------------------------------|------------------------------------------------------------------------|--|--|--|--|
| LEGA                                                                                                    | AL NAME OF OWNER OF CABLE SYSTEM:                                                                                                    |                  |          | SYSTEM ID#                     | Name                                                                   |  |  |  |  |
| Soι                                                                                                    | uthwestern Bell Telephone Company                                                                                                    |                  |          | 63034                          | Haino                                                                  |  |  |  |  |
| Inst<br>all a<br>(as i<br>page                                                                          | GROSS RECEIPTS         Instructions: The figure you give in this space determines the form you fle and the amount you pay. Enter the total of all amounts (gross receipts) paid to your cable system by subscribers for the system's secondary transmission service (as identified in space E) during the accounting period. For a further explanation of how to compute this amount, see page (vii) of the general instructions.         Gross receipts from subscribers for secondary transmission service(s)         during the accounting period.         IMPORTANT: You must complete a statement in space P concerning gross receipts.                                                                  |                  |          |                                |                                                                        |  |  |  |  |
|                                                                                                    |                                                                                                    |                  |          |                                |                                                                        |  |  |  |  |
| <ul> <li>Instru</li> <li>Con</li> <li>Con</li> <li>If yo<br/>fee t</li> <li>If yo<br/>accord</li> </ul> | <ul> <li>COPYRIGHT ROYALTY FEE</li> <li>Instructions: Use the blocks in this space L to determine the royalty fee you owe:</li> <li>Complete block 1, showing your minimum fee.</li> <li>Complete block 2, showing whether your system carried any distant television stations.</li> <li>If your system did not carry any distant television stations, leave block 3 blank. Enter the amount of the minimum fee from block 1 on line 1 of block 4, and calculate the total royalty fee.</li> <li>If your system did carry any distant television stations, you must complete the applicable parts of the DSE Schedule accompanying this form and attach the schedule to your statement of account.</li> </ul> |                  |          |                                |                                                                        |  |  |  |  |
|                                                                                                    | rt 8 or part 9, block A, of the DSE schedule was completed, the base rate fee should be k 3 below.                                                                                                    | entered of       | n line ' | 1 of                           |                                                                        |  |  |  |  |
| · ·                                                                                                    | rt 6 of the DSE schedule was completed, the amount from line 7 of block C should be er<br>low.                                                                                                    | ntered on I      | ine 2 i  | n block                        |                                                                        |  |  |  |  |
| ▶ If pa                                                                                                 | rrt 7 or part 9, block B, of the DSE schedule was completed, the surcharge amount shou<br>block 4 below.                                                                                                    | ld be enter      | red on   | line                           |                                                                        |  |  |  |  |
| Block<br>1                                                                                              | <b>MINIMUM FEE:</b> All cable systems with semiannual gross receipts of \$527,600 or more least the minimum fee, regardless of whether they carried any distant stations. This fee system's gross receipts for the accounting period.                                                                                                    |                  |          |                                |                                                                        |  |  |  |  |
|                                                                                                    | Line 1. Enter the amount of gross receipts from space K<br>Line 2. Multiply the amount in line 1 by 0.01064<br>Enter the result here.                                                                                                    | \$               | 5        | 4,294,694.03                   |                                                                        |  |  |  |  |
|                                                                                                    | This is your minimum fee.                                                                                                    | \$               |          | 45,695.54                      |                                                                        |  |  |  |  |
| Block<br>2<br>Block<br>3                                                                                | <ul> <li>DISTANT TELEVISION STATIONS CARRIED: Your answer here must agree with the is space G. If, in space G, you identifed any stations as "distant" by stating "Yes" in column "Yes" in this block.</li> <li>Did your cable system carry any distant television stations during the accounting period X Yes—Complete the DSE schedule. No—Leave block 3 below blank and c</li> <li>Line 1. BASE RATE FEE: Enter the base rate fee from either part 8, section 3 or 4, or part 9, block A of the DSE schedule. If none, enter zero</li> </ul>                                                                                                    | n 4, you m<br>d? | ust ch   | eck<br>ock 4.<br><b>159.81</b> |                                                                        |  |  |  |  |
|                                                                                                    | Line 2. <b>3.75 Fee:</b> Enter the total fee from line 7, block C, part 6 of the DSE schedule. If none, enter zero                                                                                                    |                  |          | 0.00                           |                                                                        |  |  |  |  |
|                                                                                                    |                                                                                                    |                  |          |                                |                                                                        |  |  |  |  |
|                                                                                                    | Line 3. Add lines 1 and 2 and enter here                                                                                                    | \$               |          | 159.81                         |                                                                        |  |  |  |  |
| Block<br>4                                                                                              | Line 1. BASE RATE FEE/3.75 FEE or MINIMUM FEE: Enter either the minimum fee<br>from block 1 or the sum of the base rate fee / 3.75 fee from block 3, line 3,<br>whichever is larger                                                                                                    | _\$              | 6        | 45,695.54                      | Cable systems                                                          |  |  |  |  |
|                                                                                                    | Line 2. SYNDICATED EXCLUSIVITY SURCHARGE: Enter the fee from either part 7<br>(block D, section 3 or 4) or part 9 (block B) of the DSE schedule. If none, enter                                                                                                    |                  |          | 0.00                           | submitting<br>additional                                               |  |  |  |  |
|                                                                                                    | zero.<br>Line 3. Line 3. INTEREST CHARGE: Enter the amount from line 4, space Q, page 9<br>(Interest Worksheet)                                                                                                    |                  |          | 0.00                           | deposits under<br>Section 111(d)(7)<br>should contact<br>the Licensing |  |  |  |  |
|                                                                                                    | Line 4. FILING FEE                                                                                                    |                  |          |                                |                                                                        |  |  |  |  |
|                                                                                                    | TOTAL ROYALTY AND FILING FEES DUE FOR ACCOUNTING PERIOD.<br>Add Lines 1, 2 and 3 of block 4 and enter total here                                                                                                    | \$               |          | 46,420.54                      | appropriate<br>form for<br>submitting the<br>additional fees.          |  |  |  |  |
|                                                                                                    | Remit this amount via <i>electronic payment</i> payable to Register of Copyrights. (S general instructions located in the paper SA3 form for more information.)                                                                                                    | ee page (i       | i) of th | e                              |                                                                        |  |  |  |  |

| ACCOUNTING PERIC                           | D: 2020/2                                                                                                    | FORM SA3E. PAGE 8                                                                               |  |  |  |  |  |  |  |
|--------------------------------------------|----------------------------------------------------------------------------------------------------|-------------------------------------------------------------------------------------------------|--|--|--|--|--|--|--|
| Name                                       | LEGAL NAME OF OWNER OF CABLE SYSTEM:                                                                                                    | SYSTEM ID#                                                                                      |  |  |  |  |  |  |  |
|                                            | Southwestern Bell Telephone Company                                                                                                    | 63034                                                                                           |  |  |  |  |  |  |  |
| M<br>Channels                              | CHANNELS<br>Instructions: You must give (1) the number of channels on which the cable system carried television broadcast stations<br>to its subscribers and (2) the cable system's total number of activated channels, during the accounting period.                                                                                                    |                                                                                                 |  |  |  |  |  |  |  |
| Chaimeis                                   | 1. Enter the total number of channels on which the cable system carried television broadcast stations                                                                                                    | 21                                                                                              |  |  |  |  |  |  |  |
|                                            | 2. Enter the total number of activated channels<br>on which the cable system carried television broadcast stati<br>and nonbroadcast services                                                                                                    | 011                                                                                             |  |  |  |  |  |  |  |
| <b>N</b><br>Individual to                  | INDIVIDUAL TO BE CONTACTED IF FURTHER INFORMATION<br>we can contact about this statement of account.)                                                                                                    | DN IS NEEDED: (Identify an individual                                                           |  |  |  |  |  |  |  |
| Be Contacted<br>for Further<br>Information | Name Myriam Nassif                                                                                                    | Telephone 310-964-1930                                                                          |  |  |  |  |  |  |  |
|                                            | Address 2260 E Imperial Hwy Room 839<br>(Number, street, rural route, apartment, or suite number)                                                                                                    |                                                                                                 |  |  |  |  |  |  |  |
|                                            | El Segundo, CA 90245                                                                                                    |                                                                                                 |  |  |  |  |  |  |  |
|                                            | (City, town, state, zip)                                                                                                    |                                                                                                 |  |  |  |  |  |  |  |
|                                            | Email mn112s@att.com                                                                                                    | Fax (optional)                                                                                  |  |  |  |  |  |  |  |
| O<br>Certifcation                          | <ul> <li>CERTIFICATION (This statement of account must be certifed and signed in accordance with Copyright Office regulations.)</li> <li>I, the undersigned, hereby certify that (Check one, <i>but only one</i>, of the boxes.)</li> </ul>                                                                                                    |                                                                                                 |  |  |  |  |  |  |  |
|                                            | (Owner other than corporation or partnership) I am the owner of the cable system as identifed in line 1 of space B; or                                                                                                    |                                                                                                 |  |  |  |  |  |  |  |
|                                            | (Agent of owner other than corporation or partnership) I am<br>in line 1 of space B and that the owner is not a corporatio                                                                                                    | he duly authorized agent of the owner of the cable system as identified<br>n or partnership; or |  |  |  |  |  |  |  |
|                                            | (Officer or partner) I am an officer (if a corporation) or a partner in line 1 of space B.                                                                                                    | (if a partnership) of the legal entity identifed as owner of the cable system                   |  |  |  |  |  |  |  |
|                                            | <ul> <li>I have examined the statement of account and hereby declare und<br/>are true, complete, and correct to the best of my knowledge, inform<br/>[18 U.S.C., Section 1001(1986)]</li> </ul>                                                                                                    |                                                                                                 |  |  |  |  |  |  |  |
|                                            | X /s/ Michael Santogrossi                                                                                                    |                                                                                                 |  |  |  |  |  |  |  |
|                                            | Enter an electronic signature on the line above using an "/s/" signature to certify this statement.<br>(e.g., /s/ John Smith). Before entering the first forward slash of the /s/ signature, place your cursor in the box and press the "F2"<br>button, then type /s/ and your name. Pressing the "F" button will avoid enabling Excel's Lotus compatibility settings. |                                                                                                 |  |  |  |  |  |  |  |
|                                            | Typed or printed name: Michael Sa                                                                                                    | Itogrossi                                                                                       |  |  |  |  |  |  |  |
|                                            | Title: Vice President – Finance<br>(Title of official position held in cor                                                                                                    |                                                                                                 |  |  |  |  |  |  |  |
| L                                          | Date: February 24, 2021                                                                                                    |                                                                                                 |  |  |  |  |  |  |  |
| Privacy Act Notice                         | Section 111 of title 17 of the United States Code authorizes the Copyrigh                                                                                                    | t Offce to collect the personally identifying information (PII) requested on this               |  |  |  |  |  |  |  |

form in order to process your statement of account. PII is any personal information that can be used to identify or trace an individual, such as name, address and telephone numbers. By providing PII, you are agreeing to the routine use of it to establish and maintain a public record, which includes appearing in the Offce's public indexes and in search reports prepared for the public. The effect of not providing the PII requested is that it may delay processing of your statement of account and its placement in the completed record of statements of account, and it may affect the legal sufficiency of the fling, a determination that would be made by a court of law.

| FORM SA3E. F | PAGE9. |
|--------------|--------|
|--------------|--------|

| LEGAL NAME OF OWNER OF CABLE SYSTEM: SYSS<br>Southwestern Bell Telephone Company                                                                                                    | TEM ID#<br>63034                                       |
|----------------------------------------------------------------------------------------------------|--------------------------------------------------------|
| <ul> <li>SPECIAL STATEMENT CONCERNING GROSS RECEIPTS EXCLUSIONS</li> <li>The Satellite Home Viewer Act of 1988 amended Title 17, section 111(d)(1)(A), of the Copyright Act by adding the following sentence:         <ul> <li>"In determining the total number of subscribers and the gross amounts paid to the cable system for the basic service of providing secondary transmissions of primary broadcast transmitters, the system shall not include su scribers and amounts collected from subscribers receiving secondary transmissions pursuant to section 119."</li> </ul> </li> <li>For more information on when to exclude these amounts, see the note on page (vii) of the general instructions in the paper SA3 form.</li> <li>During the accounting period did the cable system exclude any amounts of gross receipts for secondary transmissions made by satellite carriers to satellite dish owners?</li> <li>MO</li> </ul> | Statement<br>Concerning<br>Gross Receipts<br>Exclusion |
| YES. Enter the total here and list the satellite carrier(s) below.       \$         Name       Mailing Address         Mailing Address       Mailing Address                                                                                                    |                                                        |
| INTEREST ASSESSMENTS                                                                                                    |                                                        |
| You must complete this worksheet for those royalty payments submitted as a result of a late payment or underpaymen<br>For an explanation of interest assessment, see page (viii) of the general instructions in the paper SA3 form.                                                                                                    | nt. Q                                                  |
| Line 1 Enter the amount of late payment or underpayment                                                                                                    | Interest<br>Assessment                                 |
| Line 2 Multiply line 1 by the interest rate* and enter the sum here                                                                                                    |                                                        |
| Line 3 Multiply line 2 by the number of days late and enter the sum here                                                                                                    |                                                        |
| Line 4 Multiply line 3 by 0.00274** enter here and on line 3, block 4, space L, (page 7)                                                                                                    |                                                        |
| * To view the interest rate chart click on www.copyright.gov/licensing/interest-rate.pdf. For further assistance pleas contact the Licensing Division at (202) 707-8150 or licensing@loc.gov.                                                                                                    | se                                                     |
| ** This is the decimal equivalent of 1/365, which is the interest assessment for one day late.                                                                                                    |                                                        |
| NOTE: If you are filing this worksheet covering a statement of account already submitted to the Copyright Offce,<br>please list below the owner, address, first community served, accounting period, and ID number as given in the origina<br>filing.                                                                                                    | al                                                     |
| Owner                                                                                                    |                                                        |
| Address                                                                                                    |                                                        |
| First community served                                                                                                    |                                                        |
| ID number                                                                                                    |                                                        |
| Privacy Act Nation: Section 111 of title 17 of the United States Code authorizes the Convright Offee to collect the personally identifying information (DII)                                                                                                    |                                                        |

Privacy Act Notice: Section 111 of title 17 of the United States Code authorizes the Copyright Offce to collect the personally identifying information (PII) requested on this form in order to process your statement of account. PII is any personal information that can be used to identify or trace an individual, such as name, address and telephone numbers. By providing PII, you are agreeing to the routine use of it to establish and maintain a public record, which includes appearing in the Offce's public indexes and in search reports prepared for the public. The effect of not providing the PII requested is that it may delay processing of your statement of account and its placement in the completed record of statements of account, and it may affect the legal sufficiency of the fling, a determination that would be made by a court of law.

#### INSTRUCTIONS FOR DSE SCHEDULE WHAT IS A "DSE"

The term "distant signal equivalent" (DSE) generally refers to the numerical value given by the Copyright Act to each distant television station carried by a cable system during an accounting period. Your system's total number of DSEs determines the royalty you owe. For the full definition, see page (v) of the General Instructions in the paper SA3 form.

#### FORMULAS FOR COMPUTING A STATION'S DSE

There are two different formulas for computing DSEs: (1) a basic formula for all distant stations listed in space G (page 3), and (2) a special formula for those stations carried on a substitute basis and listed in space I (page 5). (Note that if a particular station is listed in both space G and space I, a DSE must be computed twice for that station: once under the basic formula and again under the special formula. However, a station's total DSE is not to exceed its full type-value. If this happens, contact the Licensing Division.)

#### BASIC FORMULA: FOR ALL DISTANT STATIONS LISTED IN SPACE G OF SA3E (LONG FORM)

**Step 1**: Determine the station's type-value. For purposes of computing DSEs, the Copyright Act gives different values to distant stations depending upon their type. If, as shown in space G of your statement of account (page 3), a distant station is:

| Independent: its type-value is                                     | 1.00 |
|--------------------------------------------------------------------|------|
| • Network: its type-value is                                       | 0.25 |
| Noncommercial educational: its type-value is                       | 0.25 |
| Note that local stations are not counted at all in computing DSEs. |      |

**Step 2:** Calculate the station's basis of carriage value: The DSE of a station also depends on its basis of carriage. If, as shown in space G of your Form SA3E, the station was carried part time because of lack of activated channel capacity, its basis of carriage value is determined by (1) calculating the number of hours the cable system carried the station during the accounting period, and (2) dividing that number by the total number of hours the station broadcast over the air during the accounting period. The basis of carriage value for all other stations listed in space G is 1.0.

**Step 3:** Multiply the result of step 1 by the result of step 2. This gives you the particular station's DSE for the accounting period. (Note that for stations other than those carried on a part-time basis due to lack of activated channel capacity, actual multiplication is not necessary since the DSE will always be the same as the type value.)

# SPECIAL FORMULA FOR STATIONS LISTED IN SPACE I OF SA3E (LONG FORM)

Step 1: For each station, calculate the number of programs that, during the accounting period, were broadcast live by the station and were substituted for programs deleted at the option of the cable system.

(These are programs for which you have entered "Yes" in column 2 and "P" in column 7 of space I.)

Step 2: Divide the result of step 1 by the total number of days in the calendar year (365—or 366 in a leap year). This gives you the particular station's DSE for the accounting period.

#### TOTAL OF DSEs

In part 5 of this schedule you are asked to add up the DSEs for all of the distant television stations your cable system carried during the accounting period. This is the total sum of all DSEs computed by the basic formula and by the special formula.

#### THE ROYALTY FEE

The total royalty fee is determined by calculating the minimum fee and the base rate fee. In addition, cable systems located within certain television market areas may be required to calculate the 3.75 fee and/or the Syndicated Exclusivity Surcharge. Note: Distant multicast streams are not subject to the 3.75 fee or the Syndicated Exclusivity Surcharge. Distant simulcast streams are not subject to any royalty payment.

The 3.75 Fee. If a cable system located in whole or in part within a television market added stations after June 24, 1981, that would not have been permitted under FCC rules, regulations, and authorizations (hereafter referred to as "the former FCC rules") in effect on June 24, 1981, the system must compute the 3.75 fee using a formula based on the number of DSEs added. These DSEs used in computing the 3.75 fee will not be used in computing the base rate fee and Syndicated Exclusivity Surcharge.

The Syndicated Exclusivity Surcharge. Cable systems located in whole or in part within a major television market, as defined by FCC rules and regulations, must calculate a Syndicated Exclusivity Surcharge for the carriage of any commercial VHF station that places a grade B contour, in whole or in part, over the cable system that would have been subject to the FCC's syndicated exclusivity rules in effect on June 24, 1981.

The Minimum Fee/Base Rate Fee/3.75 Percent Fee. All cable sys-

tems fling SA3E (Long Form) must pay at least the minimum fee, which is 1.064 percent of gross receipts. The cable system pays either the minimum fee or the sum of the base rate fee and the 3.75 percent fee, whichever is larger, and a Syndicated Exclusivity Surcharge, as applicable.

What is a "Permitted" Station? A permitted station refers to a distant station whose carriage is not subject to the 3.75 percent rate but is subject to the base rate and, where applicable, the Syndicated Exclusivity Surcharge. A permitted station would include the following: 1) A station actually carried within any portion of a cable system prior

to June 25, 1981, pursuant to the former FCC rules.

2) A station first carried after June 24, 1981, which could have been carried under FCC rules in effect on June 24, 1981, if such carriage would not have exceeded the market quota imposed for the importation of distant stations under those rules.

3) A station of the same type substituted for a carried network, noncommercial educational, or regular independent station for which a quota was or would have been imposed under FCC rules (47 CFR 76.59 (b),(c), 76.61 (b),(c),(d), and 767.63 (a) [referring to 76.61 (b),(d)]) in effect on June 24, 1981.

4) A station carried pursuant to an individual waiver granted between April 16, 1976, and June 25, 1981, under the FCC rules and regulations in effect on April 15, 1976.

5) In the case of a station carried prior to June 25, 1981, on a part-time and/or substitute basis only, that fraction of the current DSE represented by prior carriage.

NOTE: If your cable system carried a station that you believe qualifies as a permitted station but does not fall into one of the above categories, please attach written documentation to the statement of account detailing the basis for its classification.

Substitution of Grandfathered Stations. Under section 76.65 of the former FCC rules, a cable system was not required to delete any station that it was authorized to carry or was lawfully carrying prior to March 31, 1972, even if the total number of distant stations carried exceeded the market quota imposed for the importation of distant stations. Carriage of these grandfathered stations is not subject to the 3.75 percent rate, but is subject to the Base Rate, and where applicable, the Syndicated Exclusivity Surcharge. The Copyright Royalty Tribunal has stated its view that, since section 76.65 of the former FCC rules would not have permitted substitution of a grandfathered station, the 3.75 percent Rate applies to a station exceeds the market quota imposed for the importation of distant stations.

# COMPUTING THE 3.75 PERCENT RATE—PART 6 OF THE DSE SCHEDULE

- Determine which distant stations were carried by the system pursuant to former FCC rules in effect on June 24, 1981.
- Identify any station carried prior to June 25, 198I, on a substitute and/or part-time basis only and complete the log to determine the portion of the DSE exempt from the 3.75 percent rate.
- Subtract the number of DSEs resulting from this carriage from the number of DSEs reported in part 5 of the DSE Schedule. This is the total number of DSEs subject to the 3.75 percent rate. Multiply these DSEs by gross receipts by .0375. This is the 3.75 fee.

#### COMPUTING THE SYNDICATED EXCLUSIVITY SURCHARGE— PART 7 OF THE DSE SCHEDULE

- Determine if any portion of the cable system is located within a top 100 major television market as defined by the FCC rules and regulations in effect on June 24, 1981. If no portion of the cable system is located in a major television market, part 7 does not have to be completed.
- Determine which station(s) reported in block B, part 6 are commercial VHF stations and place a grade B contour, in whole, or in part, over the cable system. If none of these stations are carried, part 7 does not have to be completed.
- Determine which of those stations reported in block b, part 7 of the DSE Schedule were carried before March 31,1972. These stations are exempt from the FCC's syndicated exclusivity rules in effect on June 24, 1981. If you qualify to calculate the royalty fee based upon the carriage of partially-distant stations, and you elect to do so, you must compute the surcharge in part 9 of this schedule.
- Subtract the exempt DSEs from the number of DSEs determined in block B of part 7. This is the total number of DSEs subject to the Syndicated Exclusivity Surcharge.
- Compute the Syndicated Exclusivity Surcharge based upon these DSEs and the appropriate formula for the system's market position.

# DSE SCHEDULE. PAGE 11.

# COMPUTING THE BASE RATE FEE—PART 8 OF THE DSE SCHEDULE

Determine whether any of the stations you carried were partially distant that is, whether you retransmitted the signal of one or more stations to subscribers located within the station's local service area and, at the same time, to other subscribers located outside that area.

 If none of the stations were partially distant, calculate your base rate fee according to the following rates—for the system's permitted DSEs as reported in block B, part 6 or from part 5, whichever is applicable.
 First DSE 1.064% of gross receipts
 Each of the second, third, and fourth DSEs 0.701% of gross receipts

SEs 0.701% of gross receipts 0.330% of gross receipts

**Distant Stations Carried** 

# PARTIALLY DISTANT STATIONS—PART 9 OF THE DSE SCHEDULE

If any of the stations were partially distant:

The fifth and each additional DSE

1. Divide all of your subscribers into subscriber groups depending on their location. A particular subscriber group consists of all subscribers who are distant with respect to exactly the same complement of stations.

2. Identify the communities/areas represented by each subscriber group.

3. For each subscriber group, calculate the total number of DSEs of that group's complement of stations.

If your system is located wholly outside all major and smaller television markets, give each station's DSEs as you gave them in parts 2, 3, and 4 of the schedule; or

If any portion of your system is located in a major or smaller television market, give each station's DSE as you gave it in block B, part 6 of this schedule.

4. Determine the portion of the total gross receipts you reported in space K (page 7) that is attributable to each subscriber group.

 Calculate a separate base rate fee for each subscriber group, using (1) the rates given above; (2) the total number of DSEs for that group's complement of stations; and (3) the amount of gross receipts attributable to that group.

6. Add together the base rate fees for each subscriber group to determine the system's total base rate fee.

7. If any portion of the cable system is located in whole or in part within a major television market, you may also need to complete part 9, block B of the Schedule to determine the Syndicated Exclusivity Surcharge.

What to Do If You Need More Space on the DSE Schedule. There are no printed continuation sheets for the schedule. In most cases, the blanks provided should be large enough for the necessary information. If you need more space in a particular part, make a photocopy of the page in question (identifying it as a continuation sheet), enter the additional information on that copy, and attach it to the DSE schedule.

**Rounding Off DSEs.** In computing DSEs on the DSE schedule, you may round off to no less than the third decimal point. If you round off a DSE in any case, you must round off DSEs throughout the schedule as follows:

- When the fourth decimal point is 1, 2, 3, or 4, the third decimal remains unchanged (example: .34647 is rounded to .346).
- When the fourth decimal point is 5, 6, 7, 8, or 9, the third decimal is rounded up (example: .34651 is rounded to .347).

The example below is intended to supplement the instructions for calculating only the base rate fee for partially distant stations. The cable system would also be subject to the Syndicated Exclusivity Surcharge for partially distant stations, if any portion is located within a major television market.

# EXAMPLE: COMPUTATION OF COPYRIGHT ROYALTY FEE FOR CABLE SYSTEM CARRYING PARTIALLY DISTANT STATIONS

In most cases under current FCC rules, all of Fairvale would be within the local service area of both stations A and C and all of Rapid City and Bodega Bay would be within the local service areas of stations B, D, and E.

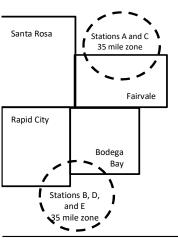

| STATION                      | DSE          | CITY             | OUTSIDE LO                        | CAL          | GRO                         | SS RECEIPTS  |  |
|------------------------------|--------------|------------------|-----------------------------------|--------------|-----------------------------|--------------|--|
| A (independent)              | 1.0          |                  | SERVICE AR                        | EA OF        | FROM SUBSCRIBERS            |              |  |
| B (independent)              | 1.0          | Santa Rosa       | Santa Rosa Stations A, B, C, D ,E |              | \$310,000.0                 |              |  |
| C (part-time)                | 0.083        | Rapid City       | Stations A and                    | d C          |                             | 100,000.00   |  |
| D (part-time)                | 0.139        | Bodega Bay       | Stations A and                    | d C          |                             | 70,000.00    |  |
| E (network)                  | 0.25         | Fairvale         | Stations B, D,                    | , and E      |                             | 120,000.00   |  |
| TOTAL DSEs                   | 2.472        |                  | TOTAL GRO                         | SS RECEIPTS  |                             | \$600,000.00 |  |
| Minimum Fee Total Gross F    | ₹eceipts     |                  | \$600,000.00                      |              |                             |              |  |
|                              |              |                  | x .01064                          |              |                             |              |  |
|                              |              |                  | \$6,384.00                        |              |                             |              |  |
| First Subscriber Group       |              | Second Subsc     | criber Group                      |              | Third Subscriber Group      |              |  |
| (Santa Rosa)                 |              | (Rapid City and  | l Bodega Bay)                     |              | (Fairvale)                  |              |  |
| Gross receipts               | \$310,000.00 | Gross receipts   |                                   | \$170,000.00 | Gross receipts              | \$120,000.00 |  |
| DSEs                         | 2.472        | DSEs             |                                   | 1.083        | DSEs                        | 1.389        |  |
| Base rate fee                | \$6,497.20   | Base rate fee    |                                   | \$1,907.71   | Base rate fee               | \$1,604.03   |  |
| \$310,000 x .01064 x 1.0 =   | 3,298.40     | \$170,000 x .010 | )64 x 1.0 =                       | 1,808.80     | \$120,000 x .01064 x 1.0 =  | 1,276.80     |  |
| \$310,000 x .00701 x 1.472 = | 3,198.80     | \$170,000 x .007 | ′01 x .083 =                      | 98.91        | \$120,000 x .00701 x .389 = | 327.23       |  |
| ·                            | \$6.497.20   | Base rate fee    | -                                 | \$1.907.71   | Base rate fee               | \$1,604.03   |  |

Identification of Subscriber Groups

In this example, the cable system would enter \$10,008.94 in space L, block 3, line 1 (page 7)

# DSE SCHEDULE. PAGE 11. (CONTINUED)

|                                          | LEGAL NAME OF OWNER OF CABLE SYSTEM: SYSTEM:                                                                                                    |                            |                                 |                   |                          |     |  |  |  |  |
|------------------------------------------|----------------------------------------------------------------------------------------------------|----------------------------|---------------------------------|-------------------|--------------------------|-----|--|--|--|--|
| 1                                        | Southwestern Bell Telephone Company 63034                                                                                                    |                            |                                 |                   |                          |     |  |  |  |  |
|                                          | SUM OF DSEs OF CATEGOR                                                                                                    |                            |                                 |                   |                          |     |  |  |  |  |
|                                          | Add the DSEs of each station                                                                                                    |                            | 0.05                            |                   |                          |     |  |  |  |  |
|                                          | Enter the sum here and in line                                                                                                    | 1 of part 5 of this        | schedule.                       |                   | 0.25                     |     |  |  |  |  |
|                                          | Instructions:                                                                                                    | imm". list the sel         | Laigna of all distant stations  | identified by the | o lottor "O" in column F |     |  |  |  |  |
|                                          | In the column headed "Call S<br>of space G (page 3).                                                                                                    | <b>ign</b> ": list the cal | r signs of all distant stations | identified by the | e letter O in column 5   |     |  |  |  |  |
| Computation                              | In the column headed "DSE": for each independent station, give the DSE as "1.0"; for each network or noncommercial educational station, give the DSE as ".25." |                            |                                 |                   |                          |     |  |  |  |  |
| Category "O"                             |                                                                                                    |                            |                                 |                   |                          |     |  |  |  |  |
| Stations                                 | CALL SIGN                                                                                                    | DSE                        | CALL SIGN                       | DSE               | CALL SIGN                | DSE |  |  |  |  |
|                                          | KRSU                                                                                                    | 0.250                      |                                 |                   |                          |     |  |  |  |  |
|                                          |                                                                                                    |                            |                                 |                   |                          |     |  |  |  |  |
|                                          |                                                                                                    |                            |                                 |                   |                          |     |  |  |  |  |
|                                          |                                                                                                    |                            |                                 |                   |                          |     |  |  |  |  |
|                                          |                                                                                                    |                            |                                 |                   |                          |     |  |  |  |  |
| Add rows as                              |                                                                                                    |                            |                                 |                   |                          |     |  |  |  |  |
| necessary.                               |                                                                                                    |                            |                                 |                   |                          |     |  |  |  |  |
| Remember to copy all<br>formula into new |                                                                                                    |                            |                                 |                   |                          |     |  |  |  |  |
| rows.                                    |                                                                                                    |                            |                                 |                   |                          |     |  |  |  |  |
| 10w3.                                    |                                                                                                    |                            |                                 |                   |                          |     |  |  |  |  |
|                                          |                                                                                                    |                            |                                 |                   |                          |     |  |  |  |  |
|                                          |                                                                                                    |                            |                                 |                   |                          |     |  |  |  |  |
|                                          |                                                                                                    |                            |                                 |                   |                          |     |  |  |  |  |
|                                          |                                                                                                    |                            |                                 |                   |                          |     |  |  |  |  |
|                                          |                                                                                                    |                            |                                 |                   |                          |     |  |  |  |  |
|                                          |                                                                                                    |                            |                                 |                   |                          |     |  |  |  |  |
|                                          |                                                                                                    |                            |                                 |                   |                          |     |  |  |  |  |
|                                          |                                                                                                    |                            |                                 |                   |                          |     |  |  |  |  |
|                                          |                                                                                                    |                            |                                 |                   |                          |     |  |  |  |  |
|                                          |                                                                                                    |                            |                                 |                   |                          |     |  |  |  |  |
|                                          |                                                                                                    |                            |                                 |                   |                          |     |  |  |  |  |
|                                          |                                                                                                    |                            |                                 |                   |                          |     |  |  |  |  |
|                                          |                                                                                                    |                            |                                 |                   |                          |     |  |  |  |  |
|                                          |                                                                                                    |                            |                                 |                   |                          |     |  |  |  |  |
|                                          |                                                                                                    |                            |                                 |                   |                          |     |  |  |  |  |
|                                          |                                                                                                    |                            |                                 |                   |                          |     |  |  |  |  |
|                                          |                                                                                                    |                            |                                 |                   |                          |     |  |  |  |  |
|                                          |                                                                                                    |                            |                                 |                   |                          |     |  |  |  |  |
|                                          |                                                                                                    |                            |                                 |                   |                          |     |  |  |  |  |
|                                          |                                                                                                    |                            |                                 |                   |                          |     |  |  |  |  |
|                                          |                                                                                                    |                            |                                 |                   |                          |     |  |  |  |  |
|                                          |                                                                                                    |                            |                                 |                   |                          |     |  |  |  |  |
|                                          |                                                                                                    |                            |                                 |                   |                          |     |  |  |  |  |
|                                          |                                                                                                    |                            |                                 |                   |                          |     |  |  |  |  |
|                                          |                                                                                                    |                            |                                 |                   |                          |     |  |  |  |  |
|                                          |                                                                                                    |                            |                                 |                   |                          |     |  |  |  |  |
|                                          |                                                                                                    |                            |                                 |                   |                          |     |  |  |  |  |
|                                          |                                                                                                    |                            |                                 |                   |                          |     |  |  |  |  |
|                                          |                                                                                                    |                            |                                 | [                 |                          |     |  |  |  |  |

|  | <br> | · · · · · · · · · · · · · · · · · · · |                                 |
|--|------|---------------------------------------|---------------------------------|
|  |      |                                       |                                 |
|  |      |                                       |                                 |
|  |      |                                       |                                 |
|  |      | L                                     | ••••••••••••••••••••••••••••••• |
|  |      |                                       |                                 |

| Name                                                                                                    |                                                                                                    | OWNER OF CABLE SYSTEM:                                                                                                    |                                                                                                    |                                                                                                    |                                                                                                    |                                                                                                    | S                                                                   | YSTEM I |  |  |
|----------------------------------------------------------------------------------------------------|----------------------------------------------------------------------------------------------------|----------------------------------------------------------------------------------------------------|----------------------------------------------------------------------------------------------------|----------------------------------------------------------------------------------------------------|----------------------------------------------------------------------------------------------------|----------------------------------------------------------------------------------------------------|---------------------------------------------------------------------|---------|--|--|
| Humo                                                                                                    | Southwester                                                                                                    | rn Bell Telephone Co                                                                                                    | mpany                                                                                                    |                                                                                                    |                                                                                                    |                                                                                                    |                                                                     | 630     |  |  |
| <b>3</b><br>Computation<br>of DSEs for<br>Stations<br>Carried Part<br>Time Due to<br>Lack of<br>Activated<br>Channel<br>Capacity | Column 2<br>figure should<br>Column 3<br>Column 4<br>be carried out<br>Column 5<br>give the type-<br>Column 6                                                                                  | st the call sign of all distant<br>Provide the figure in colu-<br>station, give the correspond with the inform<br>For each station, give the<br>Divide the figure in colu-<br>that least to the third decin<br>For each independent station<br>Value as ".25."<br>Multiply the figure in colu-<br>point. This is the station's | te number of hou<br>mation given in sp<br>ne total number o<br>mn 2 by the figur<br>nal point. This is t<br>tation, give the "t<br>umn 4 by the figu<br>DSE. (For more | rs your cable syste<br>bace J. Calculate o<br>f hours that the sta<br>e in column 3, and<br>he "basis of carriac<br>ype-value" as "1.0.<br>re in column 5, and | em carried the stat<br>nly one DSE for e<br>tion broadcast ove<br>give the result in o<br>ge value" for the s<br>" For each networ<br>d give the result in<br>nding, see page (v | ion during the accounting<br>each station.<br>er the air during the accound<br>decimals in column 4. Thi<br>tation.<br>ik or noncommercial educ<br>in column 6. Round to no le<br>viii) of the general instruct | unting period.<br>s figure must<br>ational station,<br>ess than the |         |  |  |
|                                                                                                    | 1. CALL<br>SIGN                                                                                                    | 2. NUMBE<br>OF HOU<br>CARRIE<br>SYSTEM                                                                                                    | JRS<br>D BY                                                                                                    | NUMBER<br>OF HOURS<br>STATION<br>ON AIR                                                                                                    | 4. BASIS OF<br>CARRIAG<br>VALUE                                                                                                    |                                                                                                    | 6. DS                                                               | Ε       |  |  |
|                                                                                                    |                                                                                                    |                                                                                                    | ÷                                                                                                    |                                                                                                    | =                                                                                                    | x                                                                                                    | =                                                                   |         |  |  |
|                                                                                                    |                                                                                                    |                                                                                                    | ÷<br>÷                                                                                                    |                                                                                                    |                                                                                                    | x<br>x                                                                                                    | =                                                                   |         |  |  |
|                                                                                                    |                                                                                                    |                                                                                                    | •<br>•                                                                                                    |                                                                                                    |                                                                                                    | x                                                                                                    | =                                                                   |         |  |  |
|                                                                                                    |                                                                                                    |                                                                                                    | ÷                                                                                                    |                                                                                                    | =                                                                                                    | ×                                                                                                    | =                                                                   |         |  |  |
|                                                                                                    |                                                                                                    |                                                                                                    | ÷<br>•                                                                                                    |                                                                                                    | =                                                                                                    | <u>x</u>                                                                                                    | =                                                                   |         |  |  |
|                                                                                                    |                                                                                                    |                                                                                                    | ÷<br>÷                                                                                                    |                                                                                                    |                                                                                                    | x<br>x                                                                                                    |                                                                     |         |  |  |
| Computation<br>of DSEs for<br>Substitute-<br>asis Stations                                                                       | Broadcast of<br>space I).<br>Column 2:<br>at your option.<br>Column 3:<br>Column 4:                                                                                                    | ect on October 19, 1976 (a<br>one or more live, nonnetwo<br>For each station give the<br>This figure should corres<br>Enter the number of days<br>Divide the figure in colum<br>This is the station's DSE (                                                                                                    | ork programs durin<br>number of live, n<br>pond with the info<br>in the calendar y<br>n 2 by the figure                                                                | ng that optional carr<br>connetwork program<br>cormation in space I<br>ear: 365, except in<br>in column 3, and gi                                              | riage (as shown by<br>ns carried in subst<br>a leap year.<br>ive the result in co                                                                                                | the word "Yes" in column 2<br>litution for programs that v<br>lumn 4. Round to no less                                                                                                    | vere deleted<br>than the third                                      | 1).     |  |  |
|                                                                                                    | decimal point. This is the station's DSE (For more information on rounding, see page (viii) of the general instructions in the paper SA3 form). SUBSTITUTE-BASIS STATIONS: COMPUTATION OF DSES |                                                                                                    |                                                                                                    |                                                                                                    |                                                                                                    |                                                                                                    |                                                                     |         |  |  |
|                                                                                                    | 1. CALL<br>SIGN                                                                                                    | 2. NUMBER<br>OF                                                                                                    | 3. NUMBER<br>OF DAYS                                                                                                    |                                                                                                    | 1. CALL<br>SIGN                                                                                                    | 2. NUMBER<br>OF                                                                                                    | 3. NUMBER<br>OF DAYS                                                | 4. DS   |  |  |
|                                                                                                    |                                                                                                    | PROGRAMS                                                                                                    | IN YEAR                                                                                                    | =                                                                                                    |                                                                                                    | PROGRAMS                                                                                                    | IN YEAR                                                             | =       |  |  |
|                                                                                                    |                                                                                                    | 4                                                                                                    |                                                                                                    | =                                                                                                    |                                                                                                    | ÷                                                                                                    |                                                                     | =       |  |  |
|                                                                                                    |                                                                                                    |                                                                                                    |                                                                                                    | =                                                                                                    |                                                                                                    | ÷                                                                                                    |                                                                     | =       |  |  |
|                                                                                                    |                                                                                                    | +                                                                                                    |                                                                                                    | =                                                                                                    |                                                                                                    | +                                                                                                    |                                                                     | =       |  |  |
|                                                                                                    |                                                                                                    | ÷                                                                                                    |                                                                                                    | =                                                                                                    |                                                                                                    | ÷                                                                                                    |                                                                     | =       |  |  |
|                                                                                                    | SUM OF DSEs OF SUBSTITUTE-BASIS STATIONS:         Add the DSEs of each station.         Enter the sum here and in line 3 of part 5 of this schedule,                                           |                                                                                                    |                                                                                                    |                                                                                                    |                                                                                                    |                                                                                                    |                                                                     |         |  |  |
| 5                                                                                                    |                                                                                                    | ER OF DSEs: Give the among sapplicable to your system                                                                                                    |                                                                                                    | tes in parts 2, 3, and                                                                                                    | d 4 of this schedule                                                                                                    | e and add them to provide                                                                                                    | he total                                                            |         |  |  |
| otal Number                                                                                                    | 1. Number                                                                                                    | of DSEs from part 2 ●                                                                                                    |                                                                                                    |                                                                                                    |                                                                                                    | ►                                                                                                    | 0.25                                                                |         |  |  |
| of DSEs                                                                                                    | 2. Number                                                                                                    | of DSEs from part 3 ●                                                                                                    |                                                                                                    |                                                                                                    |                                                                                                    | ►                                                                                                    | 0.00                                                                |         |  |  |
|                                                                                                    | 3. Number                                                                                                    | of DSEs from part 4 ●                                                                                                    |                                                                                                    |                                                                                                    |                                                                                                    | ▶                                                                                                    | 0.00                                                                |         |  |  |
|                                                                                                    | 1                                                                                                    |                                                                                                    |                                                                                                    |                                                                                                    |                                                                                                    |                                                                                                    |                                                                     |         |  |  |
|                                                                                                    |                                                                                                    |                                                                                                    |                                                                                                    |                                                                                                    |                                                                                                    |                                                                                                    |                                                                     | 0.2     |  |  |

|                                                                                                    | WNER OF CABLE S                                                                                                    |                                                 | v                                                         |                                                                       |                                  |                                    | S                     | YSTEM ID#<br>63034 | Name                                               |  |
|----------------------------------------------------------------------------------------------------|----------------------------------------------------------------------------------------------------|-------------------------------------------------|-----------------------------------------------------------|-----------------------------------------------------------------------|----------------------------------|------------------------------------|-----------------------|--------------------|----------------------------------------------------|--|
|                                                                                                    |                                                                                                    |                                                 | <b>y</b>                                                  |                                                                       |                                  |                                    |                       | 03034              |                                                    |  |
| nstructions: Block A must be completed.<br>n block A:<br>If your answer if "Yes," leave the remainder of part 6 and part 7 of the DSE schedule blank and complete part 8, (page 16) of the<br>schedule.<br>If your answer if "No," complete blocks B and C below. |                                                                                                    |                                                 |                                                           |                                                                       |                                  |                                    |                       |                    |                                                    |  |
|                                                                                                    |                                                                                                    |                                                 | BLOCK A:                                                  | TELEVISION M                                                          | ARKETS                           |                                    |                       |                    | Computation<br>3.75 Fee                            |  |
| ffect on June 24,                                                                                                    | 1981?                                                                                                    | schedule—D                                      |                                                           | er markets as define                                                  |                                  |                                    | C rules and regula    | tions in           | 0.70100                                            |  |
|                                                                                                    |                                                                                                    | BLO                                             | CK B: CARR                                                |                                                                       | /ITTED DS                        | Es                                 |                       |                    |                                                    |  |
| Column 1:<br>CALL SIGN                                                                                                    | FCC rules and re-<br>instructions for the                                                                                                    | of distant sta<br>gulations pric<br>e DSE Scheo | ations listed in p<br>or to June 25, 1<br>Jule. (Note: Th | part 2, 3, and 4 of tl<br>981. For further ex<br>e letter M below ref | his schedule t<br>planation of p | hat your syster<br>ermitted statio | ns, see the           | 5                  |                                                    |  |
| Column 2:<br>BASIS OF<br>PERMITTED<br>CARRIAGE                                                                                                    | ASIS OF (Note the FCC rules and regulations cited below pertain to those in effect on June 24, 1981.)<br>ERMITTED A Stations carried pursuant to the FCC market quota rules [76.57, 76.59(b), 76.61(b)(c), 76.63(a) referring to |                                                 |                                                           |                                                                       |                                  |                                    |                       |                    |                                                    |  |
| Column 3:                                                                                                    | *( <b>Note:</b> For those<br>this schedule to d                                                                                                    | e stations ider<br>etermine the                 | ntified by the le<br>DSE.)                                | parts 2, 3, and 4 of<br>tter "F" in column 2                          | , you must co                    | mplete the wor                     |                       |                    |                                                    |  |
| 1. CALL<br>SIGN                                                                                                    | 2. PERMITTED<br>BASIS                                                                                                    | 3. DSE                                          | 1. CALL<br>SIGN                                           | 2. PERMITTED<br>BASIS                                                 | 3. DSE                           | 1. CALL<br>SIGN                    | 2. PERMITTED<br>BASIS | 3. DSE             |                                                    |  |
| KRSU                                                                                                    | С                                                                                                    | 0.25                                            |                                                           |                                                                       |                                  |                                    |                       |                    |                                                    |  |
|                                                                                                    |                                                                                                    |                                                 |                                                           |                                                                       |                                  |                                    |                       |                    |                                                    |  |
|                                                                                                    |                                                                                                    |                                                 |                                                           |                                                                       |                                  |                                    |                       |                    |                                                    |  |
|                                                                                                    |                                                                                                    |                                                 |                                                           |                                                                       |                                  |                                    |                       |                    |                                                    |  |
|                                                                                                    |                                                                                                    | I                                               | <u> </u>                                                  | 1                                                                     |                                  | 1                                  |                       | 0.25               |                                                    |  |
|                                                                                                    |                                                                                                    | E                                               | BLOCK C: CC                                               | OMPUTATION OF                                                         | 3.75 FEE                         |                                    |                       |                    |                                                    |  |
| ine 1: Enter the                                                                                                    | total number of [                                                                                                    | DSEs from p                                     | part 5 of this s                                          | schedule                                                              |                                  |                                    |                       |                    |                                                    |  |
| ine 2: Enter the                                                                                                    | sum of permitted                                                                                                    | DSEs from                                       | n block B abo                                             | ve                                                                    |                                  |                                    |                       |                    |                                                    |  |
|                                                                                                    |                                                                                                    |                                                 |                                                           | of DSEs subject t<br>7 of this schedule                               |                                  | ate.                               |                       |                    |                                                    |  |
| ine 4: Enter gro                                                                                                    | oss receipts from                                                                                                    | space K (pa                                     | ge 7)                                                     |                                                                       |                                  |                                    | x 0.03                | 375                | Do any of th<br>DSEs represe<br>partially          |  |
| ine 5: Multiply li                                                                                                    | ine 4 by 0.0375 a                                                                                                    | nd enter su                                     | n here                                                    |                                                                       |                                  |                                    |                       |                    | permited/<br>partially<br>nonpermitte<br>carriage? |  |
| ine 6: Enter tota                                                                                                    | al number of DSE                                                                                                    | s from line 3                                   | 3                                                         |                                                                       |                                  |                                    |                       |                    | If yes, see pa<br>9 instruction                    |  |
| ine 7: Multiply li                                                                                                    | ine 6 by line 5 and                                                                                                    | d enter here                                    | and on line 2                                             | 2, block 3, space                                                     | L (page 7)                       |                                    |                       | 0.00               |                                                    |  |

DSE SCHEDULE. PAGE 13.

ACCOUNTING PERIOD: 2020/2

| LEGAL NAME OF OWNER OF CABLE SYSTEM: SYSTEM ID# |                       |          |                 |                       |           |                 | Nome                  |        |               |
|-------------------------------------------------|-----------------------|----------|-----------------|-----------------------|-----------|-----------------|-----------------------|--------|---------------|
| Southwest                                       | ern Bell Telephon     | e Compar | ny              |                       |           |                 |                       | 63034  | Name          |
|                                                 |                       | BLOC     | K A' TELEV      | ISION MARKET          | S (CONTIN | UFD)            |                       |        |               |
| 1. CALL<br>SIGN                                 | 2. PERMITTED<br>BASIS |          | 1. CALL<br>SIGN | 2. PERMITTED<br>BASIS |           | 1. CALL<br>SIGN | 2. PERMITTED<br>BASIS | 3. DSE | 6             |
|                                                 |                       |          |                 |                       |           |                 |                       |        | Computation o |
|                                                 |                       |          |                 |                       |           |                 |                       |        | 3.75 Fee      |
|                                                 |                       |          |                 |                       |           |                 |                       |        |               |
|                                                 |                       |          |                 |                       |           |                 |                       |        |               |
|                                                 |                       |          |                 |                       |           |                 |                       |        |               |
|                                                 |                       |          |                 |                       |           |                 |                       |        |               |
|                                                 |                       |          |                 |                       |           |                 |                       |        |               |
|                                                 |                       |          |                 |                       |           |                 |                       |        |               |
|                                                 |                       |          |                 |                       |           |                 |                       |        |               |
|                                                 |                       |          |                 |                       |           |                 |                       |        |               |
|                                                 |                       |          |                 |                       |           |                 |                       |        |               |
|                                                 |                       |          |                 |                       |           |                 |                       |        |               |
|                                                 |                       |          |                 |                       |           |                 |                       |        |               |
|                                                 |                       |          |                 |                       |           |                 |                       |        |               |
|                                                 |                       |          |                 |                       |           |                 |                       |        |               |
|                                                 |                       |          |                 |                       |           |                 |                       |        |               |
|                                                 |                       |          |                 |                       |           |                 |                       |        |               |
|                                                 |                       |          |                 |                       |           |                 |                       |        |               |
|                                                 |                       |          |                 |                       |           |                 |                       |        |               |
|                                                 |                       |          |                 |                       |           |                 |                       |        |               |
|                                                 |                       |          |                 |                       |           |                 |                       |        |               |
|                                                 |                       |          |                 |                       |           |                 |                       |        |               |
|                                                 |                       |          |                 |                       |           |                 |                       |        |               |
|                                                 |                       |          |                 |                       |           |                 |                       |        |               |
|                                                 |                       |          |                 |                       |           |                 |                       |        |               |
|                                                 |                       |          |                 |                       |           |                 |                       |        |               |
|                                                 |                       |          |                 |                       |           |                 |                       |        |               |
|                                                 |                       |          |                 |                       |           |                 |                       |        |               |
|                                                 |                       |          |                 |                       |           |                 |                       |        |               |
|                                                 |                       |          |                 |                       |           |                 |                       |        |               |
|                                                 |                       |          |                 |                       |           |                 |                       |        |               |
|                                                 |                       |          |                 |                       |           |                 |                       |        |               |
|                                                 |                       |          |                 |                       |           |                 |                       |        |               |
|                                                 |                       |          |                 |                       |           |                 |                       |        |               |
|                                                 |                       |          |                 |                       |           |                 |                       |        |               |
|                                                 |                       |          |                 |                       |           |                 |                       |        |               |
|                                                 |                       |          |                 |                       |           |                 |                       |        |               |
|                                                 |                       |          |                 |                       |           |                 |                       |        |               |
|                                                 |                       |          |                 |                       |           |                 |                       |        |               |
|                                                 |                       |          |                 |                       |           |                 |                       |        |               |
|                                                 |                       |          |                 |                       |           |                 |                       |        |               |
|                                                 |                       |          |                 |                       |           |                 |                       |        |               |
|                                                 |                       |          |                 |                       |           |                 |                       |        |               |
|                                                 |                       |          |                 |                       |           |                 |                       |        |               |
|                                                 |                       |          |                 |                       |           |                 |                       |        |               |
|                                                 |                       |          |                 |                       |           |                 |                       |        |               |
|                                                 |                       |          |                 |                       |           |                 |                       |        |               |
|                                                 |                       |          |                 |                       |           |                 |                       |        |               |
|                                                 |                       |          |                 |                       |           |                 |                       |        |               |
|                                                 |                       |          |                 |                       |           |                 |                       |        |               |
|                                                 |                       | 1        |                 |                       |           | 11              |                       |        | ]             |

|                                                                                                    | LEGAL NAME OF OWN                                                                                                    | IER OF CABLE     | SYSTEM:                   |            |                   |    |          |                                                                   |              |                    | S          | YSTEM ID# |
|----------------------------------------------------------------------------------------------------|----------------------------------------------------------------------------------------------------|------------------|---------------------------|------------|-------------------|----|----------|-------------------------------------------------------------------|--------------|--------------------|------------|-----------|
| Name                                                                                                    | Southwestern E                                                                                                    | Bell Teleph      | one Com                   | npany      |                   |    |          |                                                                   |              |                    |            | 63034     |
| Worksheet for<br>Computating<br>the DSE<br>Schedule for<br>Permitted<br>Part-Time and<br>Substitute<br>Carriage | ng       Column 1: List the call sign for each distant station identifed by the letter "F" in column 2 of part 6 of the DSE schedule.         Column 2: Indicate the DSE for this station for a single accounting period, occurring between January 1, 1978 and June 30, 1981.         Corr       Column 3: Indicate the accounting period and year in which the carriage and DSE occurred (e.g., 1981/1).         Column 4: Indicate the basis of carriage on which the station was carried by listing one of the following letters:         (Note that the FCC rules and regulations cited below pertain to those in effect on June 24, 1981.)         A—Part-time specialty programming: Carriage, on a part-time basis, of specialty programming under FCC rules, sections |                  |                           |            |                   |    |          |                                                                   |              |                    |            |           |
|                                                                                                    | statement of accour                                                                                                    | nt on fle in the | Licensing I               | Division.  |                   |    |          |                                                                   |              |                    |            |           |
|                                                                                                    |                                                                                                    |                  |                           | 00.07      |                   |    | <u> </u> |                                                                   | D. 0/ /D.27  |                    |            |           |
|                                                                                                    | PERMITTED DSE FOR STATIONS CARRIED ON A PART-TIME AND SUBSTITUTE BASIS           1. CALL         2. PRIOR         3. ACCOUNTING         4. BASIS OF         5. PRESENT         6. PERMITTED           SIGN         DSE         PERIOD         CARRIAGE         DSE         DSE                                                                                                    |                  |                           |            |                   |    |          |                                                                   |              |                    |            |           |
|                                                                                                    |                                                                                                    |                  |                           |            |                   |    |          |                                                                   |              |                    |            |           |
|                                                                                                    |                                                                                                    |                  |                           |            |                   |    |          |                                                                   |              |                    |            |           |
|                                                                                                    |                                                                                                    |                  |                           |            |                   |    |          |                                                                   |              |                    |            |           |
|                                                                                                    |                                                                                                    |                  |                           |            |                   |    |          |                                                                   |              |                    |            |           |
|                                                                                                    |                                                                                                    |                  |                           |            |                   |    |          |                                                                   |              |                    |            |           |
|                                                                                                    |                                                                                                    |                  |                           |            |                   |    |          |                                                                   |              |                    |            |           |
|                                                                                                    |                                                                                                    |                  |                           |            |                   |    |          |                                                                   |              |                    |            |           |
|                                                                                                    |                                                                                                    |                  |                           |            |                   |    |          |                                                                   |              |                    |            |           |
|                                                                                                    |                                                                                                    |                  |                           |            |                   |    |          |                                                                   |              |                    |            |           |
|                                                                                                    |                                                                                                    |                  |                           |            |                   |    |          |                                                                   |              |                    |            |           |
| 7<br>Computation<br>of the                                                                                      | Instructions: Block A<br>In block A:<br>If your answer is<br>If your answer is                                                                                                    | "Yes," comple    | te blocks B<br>ocks B and | C blank    | and complete p    |    |          | of the DSE schedul                                                |              |                    |            |           |
| Syndicated                                                                                                    |                                                                                                    |                  |                           | BLOCK      | ( A: MAJOR        | TE | ELE      | EVISION MARKI                                                     | ET           |                    |            |           |
| Exclusivity<br>Surcharge                                                                                        | <ul> <li>Is any portion of the c</li> </ul>                                                                                                    | able system w    | vithin a ton 1            | 100 maior  | r television marl | et | as       | defned by section 76                                              | 3.5 of ECC r | ules in effect .lu | ne 24 10   | 9812      |
| ouronarge                                                                                                    | X Yes—Complete                                                                                                    | -                | -                         | roo majoi  | Cicvision man     |    |          | No—Proceed to                                                     |              |                    | 110 24, 13 | 501:      |
|                                                                                                    |                                                                                                    | DIOCKS D and     | 0.                        |            |                   |    |          |                                                                   | parto        |                    |            |           |
|                                                                                                    | BLOCK B: C                                                                                                    | arriage of VHI   | -/Grade B (               | Contour S  | Stations          |    |          | BLOCK                                                             | K C: Compu   | itation of Exem    | pt DSEs    |           |
|                                                                                                    | Is any station listed in<br>commercial VHF station<br>or in part, over the cal                                                                                                    | on that places   |                           | ,          |                   |    | nity     | is any station listed<br>served by the cabl<br>ormer FCC rule 76. | e system p   |                    |            |           |
|                                                                                                    | Yes—List each st                                                                                                    |                  |                           | iate permi | itted DSE         |    |          | Yes—List each sta                                                 |              |                    | e permitte | ed DSE    |
|                                                                                                    | CALL SIGN                                                                                                    | DSE              | CALLS                     | SIGN       | DSE               |    | Г        | CALL SIGN                                                         | DSE          | CALL SIG           | in l       | DSE       |
|                                                                                                    | 0,122 0,011                                                                                                    | 502              | O, LE                     |            |                   |    |          | 0/122 010/1                                                       |              | 0,122 010          |            |           |
|                                                                                                    |                                                                                                    |                  |                           |            |                   |    |          |                                                                   |              |                    |            |           |
|                                                                                                    |                                                                                                    |                  |                           |            |                   |    |          |                                                                   |              |                    |            |           |
|                                                                                                    |                                                                                                    |                  |                           |            |                   |    |          |                                                                   |              |                    |            |           |
|                                                                                                    |                                                                                                    |                  |                           |            |                   |    |          |                                                                   |              |                    |            |           |
|                                                                                                    |                                                                                                    |                  |                           |            |                   |    |          |                                                                   |              |                    |            |           |
|                                                                                                    |                                                                                                    |                  |                           |            |                   |    |          |                                                                   |              |                    |            |           |
|                                                                                                    |                                                                                                    |                  | TOTAL                     | DSEs       | 0.00              |    | _        |                                                                   |              | TOTAL DS           | Es         | 0.00      |

DSE SCHEDULE. PAGE 14.

| DSE SCHEDULE. | PAGE15. |
|---------------|---------|
|---------------|---------|

| LEGAL NA      | ME OF OWNER OF CABLE SYSTEM: SYST<br>Southwestern Bell Telephone Company                                                                                                    | 63034   | Name                                |
|---------------|----------------------------------------------------------------------------------------------------|---------|-------------------------------------|
|               | BLOCK D: COMPUTATION OF THE SYNDICATED EXCLUSIVITY SURCHARGE                                                                                                    |         |                                     |
| Section<br>1  | Enter the amount of gross receipts from space K (page 7)                                                                                                    | ,694.03 | 7                                   |
| Section<br>2  | A. Enter the total DSEs from block B of part 7                                                                                                    | 0.00    | Computation                         |
|               | B. Enter the total number of exempt DSEs from block C of part 7                                                                                                    | 0.00    | of the<br>Syndicated<br>Exclusivity |
|               | C. Subtract line B from line A and enter here. This is the total number of DSEs subject to the surcharge computation. If zero, proceed to part 8                                                                                                    | 0.00    | Surcharge                           |
| • Is any      | y portion of the cable system within a top 50 television market as defined by the FCC?<br>Yes—Complete section 3 below. X No—Complete section 4 below.                                                                                                    |         |                                     |
|               | SECTION 3: TOP 50 TELEVISION MARKET                                                                                                    |         |                                     |
| Section<br>3a | Did your cable system retransmit the signals of any partially distant television stations during the accounting period?     X Yes—Complete part 9 of this schedule.     No—Complete the applicable section below. If the figure in section 2, line C is 4.000 or less, compute your surcharge here and leave section 3b blank. NOTE: If the DSE |         |                                     |
|               | is 1.0 or less, multiply the gross receipts by .00599 by the DSE. Enter the result on line A below.<br>A. Enter 0.00599 of gross receipts (the amount in section1)                                                                                                    |         |                                     |
|               | B. Enter 0.00397 of gross receipts (the amount in section.1)                                                                                                    |         |                                     |
|               | C. Subtract 1.000 from total permitted DSEs (the figure on                                                                                                    |         |                                     |
|               | line C in section 2) and enter here                                                                                                    |         |                                     |
|               | D. Multiply line B by line C and enter here                                                                                                    |         |                                     |
|               | E. Add lines A and D. This is your surcharge.<br>Enter here and on line 2 of block 4 in space L (page 7)<br>Syndicated Exclusivity Surcharge                                                                                                    |         |                                     |
| Section<br>3b | If the figure in section 2, line C is more than 4.000, compute your surcharge here and leave section 3a blank.                                                                                                    |         |                                     |
|               | A. Enter 0.00599 of gross receipts (the amount in section 1)                                                                                                    |         |                                     |
|               | B. Enter 0.00377 of gross receipts (the amount in section 1)                                                                                                    |         |                                     |
|               | C. Multiply line B by 3.000 and enter here                                                                                                    |         |                                     |
|               | D. Enter 0.00178 of gross receipts (the amount in section 1)                                                                                                    |         |                                     |
|               | E. Subtract 4.000 from total DSEs (the fgure on line C in section 2) and enter here                                                                                                    |         |                                     |
|               | F. Multiply line D by line E and enter here                                                                                                    |         |                                     |
|               | G. Add lines A, C, and F. This is your surcharge.<br>Enter here and on line 2 of block 4 in space L (page 7)<br>Syndicated Exclusivity Surcharge                                                                                                    |         |                                     |
|               | SECTION 4: SECOND 50 TELEVISION MARKET                                                                                                    |         |                                     |
|               | Did your cable system retransmit the signals of any partially distant television stations during the accounting period?                                                                                                    |         |                                     |
| Section<br>4a | X Yes—Complete part 9 of this schedule. No—Complete the applicable section below.                                                                                                    |         |                                     |
|               | If the figure in section 2, line C is 4.000 or less, compute your surcharge here and leave section 4b blank. NOTE: If the DSE is 1.0 or less, multiply the gross receipts by 0.003 by the DSE. Enter the result on line A below.<br>A. Enter 0.00300 of gross receipts (the amount in section 1)                                                |         |                                     |
|               | B. Enter 0.00189 of gross receipts (the amount in section 1)                                                                                                    |         |                                     |
|               | C.Subtract 1.000 from total permitted DSEs (the fgure on line C in section 2)<br>and enter here                                                                                                    |         |                                     |
|               | D. Multiply line B by line C and enter here                                                                                                    |         |                                     |
|               | E. Add lines A and D. This is your surcharge.<br>Enter here and on line 2 of block 4 in space L (page 7)<br>Syndicated Exclusivity Surcharge                                                                                                    |         |                                     |

### ACCOUNTING PERIOD: 2020/2

| Name                                                                        |                                                                                   | ME OF OWNER OF CABLE SYSTEM: SYSTEM:                                                                                                    |      |
|-----------------------------------------------------------------------------|-----------------------------------------------------------------------------------|----------------------------------------------------------------------------------------------------|------|
|                                                                             |                                                                                   | Southwestern Bell Telephone Company 6                                                                                                    | 3034 |
| <b>7</b><br>Computation<br>of the<br>Syndicated<br>Exclusivity<br>Surcharge | Section<br>4b                                                                     | If the figure in section 2, line C is more than 4.000, compute your surcharge here and leave section 4a blank.  A. Enter 0.00300 of gross receipts (the amount in section 1)                                                                                                    |      |
| <b>8</b><br>Computation<br>of<br>Base Rate Fee                              | You mi<br>6 was<br>• In blo<br>• If you<br>• If you<br>blank<br>What i<br>were lo | ctions:<br>ust complete this part of the DSE schedule for the SUM OF PERMITTED DSEs in part 6, block B; however, if block A of part<br>checked "Yes," use the total number of DSEs from part 5.<br>bock A, indicate, by checking "Yes" or "No," whether your system carried any partially distant stations.<br>Irr answer is "No," compute your system's base rate fee in block B. Leave part 9 blank.<br>Irr answer is "Yes" (that is, if you carried one or more partially distant stations), you must complete part 9. Leave block B below<br>the second station? A station is "partially distant" if, at the time your system carried it, some of your subscribers<br>bocated within that station's local service area and others were located outside that area. For the definition of a station's "local<br>the area," see page (v) of the general instructions. |      |
|                                                                             |                                                                                   | BLOCK A: CARRIAGE OF PARTIALLY DISTANT STATIONS                                                                                                    |      |
|                                                                             | • Did v                                                                           | our cable system retransmit the signals of any partially distant television stations during the accounting period?                                                                                                    |      |
|                                                                             |                                                                                   | X     Yes—Complete part 9 of this schedule.   No—Complete the following sections.                                                                                                    |      |
|                                                                             |                                                                                   |                                                                                                    |      |
|                                                                             | Section                                                                           | BLOCK B: NO PARTIALLY DISTANT STATIONS—COMPUTATION OF BASE RATE FEE                                                                                                    |      |
|                                                                             | 1                                                                                 | Enter the amount of gross receipts from space K (page 7)                                                                                                    |      |
|                                                                             | Section<br>2                                                                      | Enter the total number of permitted DSEs from block B, part 6 of this schedule.<br>(If block A of part 6 was checked "Yes,"<br>use the total number of DSEs from part 5.)                                                                                                    |      |
|                                                                             | Section 3                                                                         | If the figure in section 2 is <b>4.000 or less</b> , compute your base rate fee here and leave section 4 blank.<br>NOTE: If the DSE is 1.0 or less, multiply the gross receipts by 0.01064 by the DSE. Enter the result on line A below.<br>A. Enter 0.01064 of gross receipts<br>(the amount in section 1)                                                                                                    | 0.00 |

#### DSE SCHEDULE. PAGE 17.

| LEGAL N/           | ME OF OWNER OF CABLE SYSTEM: SYSTEM ID#                                                                                                    | Neme                       |
|--------------------|----------------------------------------------------------------------------------------------------|----------------------------|
| South              | western Bell Telephone Company 63034                                                                                                    | Name                       |
| Section            | If the figure in section 2 is more than 4.000, compute your base rate fee here and leave section 3 blank.                                                                                                    |                            |
| 4                  |                                                                                                    | 8                          |
|                    | A. Enter 0.01064 of gross receipts<br>(the amount in section 1)►\$                                                                                                    |                            |
|                    |                                                                                                    |                            |
|                    | B. Enter 0.00701 of gross receipts (the amount in section 1) ▶ \$                                                                                                    | Computation<br>of          |
|                    |                                                                                                    | Base Rate Fee              |
|                    | C. Multiply line B by 3.000 and enter here                                                                                                    |                            |
|                    | D. Enter 0.00330 of gross receipts                                                                                                    |                            |
|                    | (the amount in section 1)                                                                                                    |                            |
|                    | E. Subtract 4.000 from total DSEs                                                                                                    |                            |
|                    | (the figure in section 2) and enter here                                                                                                    |                            |
|                    | F. Multiply line D by line E and enter here                                                                                                    |                            |
|                    | G. Add lines A, C, and F. This is your base rate fee.                                                                                                    |                            |
|                    | Enter here and in block 3, line 1, space L (page 7) Base Rate Fee <b>0.00</b>                                                                                                    |                            |
|                    |                                                                                                    |                            |
| IMPOR              | TANT: It is no longer necessary to report television signals on a system-wide basis. Carriage of television broadcast signals shall                                                                                                    |                            |
| instead<br>Space   | be reported on a community-by-community basis (subscriber groups) if the cable system reported multiple channel line-ups in                                                                                                    | 9                          |
| •                  | eral: If any of the stations you carried were partially distant, the statute allows you, in computing your base rate fee, to exclude                                                                                                    | _                          |
| receipts           | from subscribers located within the station's local service area, from your system's total gross receipts. To take advantage of this                                                                                                    | Computation<br>of          |
| exclusion          | on, you must:                                                                                                    | Base Rate Fee              |
|                    | livide all of your subscribers into subscriber groups, each group consisting entirely of subscribers that are distant to the same<br>or the same group of stations. Next: Treat each subscriber group as if it were a separate cable system. Determine the number of                                                                                                    | and<br>Syndicated          |
|                    | Ind the portion of your system's gross receipts attributable to that group, and calculate a separate base rate fee for each group.                                                                                                    | Exclusivity                |
| Finally            | Add up the separate base rate fees for each subscriber group. That total is the base rate fee for your system.                                                                                                    | Surcharge<br>for           |
|                    | If any portion of your cable system is located within the top 100 television market and the station is not exempt in part 7, you must                                                                                                    | Partially<br>Distant       |
|                    | mpute a Syndicated Exclusivity Surcharge for each subscriber group. In this case, complete both block A and B below. However, if ble system is wholly located outside all major television markets, complete block A only.                                                                                                    | Stations, and              |
| How to             | Identify a Subscriber Group for Partially Distant Stations                                                                                                    | for Partially<br>Permitted |
| -                  | For each community served, determine the local service area of each wholly distant and each partially distant station you                                                                                                    | Stations                   |
|                    | to that community.<br>For each wholly distant and each partially distant station you carried, determine which of your subscribers were located                                                                                                    |                            |
| -                  | the station's local service area. A subscriber located outside the local service area of a station is distant to that station (and, by the                                                                                                    |                            |
|                    | oken, the station is distant to the subscriber.)                                                                                                    |                            |
|                    | Divide your subscribers into subscriber groups according to the complement of stations to which they are distant. Each<br>ber group must consist entirely of subscribers who are distant to exactly the same complement of stations. Note that a cable system                                                                                                    |                            |
| will hav           | e only one subscriber group when the distant stations it carried have local service areas that coincide.                                                                                                    |                            |
| -                  | ting the base rate fee for each subscriber group: Block A contains separate sections, one for each of your system's subscriber                                                                                                    |                            |
| groups.<br>In each | section:                                                                                                    |                            |
|                    | y the communities/areas represented by each subscriber group.                                                                                                    |                            |
|                    | he call sign for each of the stations in the subscriber group's complement—that is, each station that is distant to all of the                                                                                                    |                            |
| • If:              | bers in the group.                                                                                                    |                            |
| 1) your            | system is located wholly outside all major and smaller television markets, give each station's DSE as you gave it in parts 2, 3, and schedule; or,                                                                                                    |                            |
| 2) any j           | portion of your system is located in a major or smaller televison market, give each station's DSE as you gave it in block B, 6 of this schedule.                                                                                                    |                            |
| • Add th           | ne DSEs for each station. This gives you the total DSEs for the particular subscriber group.                                                                                                    |                            |
|                    | ate gross receipts for the subscriber group. For further explanation of gross receipts see page (vii) of the general instructions paper SA3 form.                                                                                                    |                            |
| page. I<br>DSEs f  | ute a base rate fee for each subscriber group using the formula outline in block B of part 8 of this schedule on the preceding<br>n making this computation, use the DSE and gross receipts figure applicable to the particular subscriber group (that is, the total<br>or that group's complement of stations and total gross receipts from the subscribers in that group). You do not need to show your<br>alculations on the form. |                            |

| Southwestern Bell Telephone Company<br>Guidance for Computing the Royalty Fee for Partially Permitted/Partially NonPermitted Signals<br>Step 1: Use part 9, block A, of the DSE Schedule to establish subscriber groups to compute the base rate fee for wholly and | 6                                                                                                    |
|----------------------------------------------------------------------------------------------------|----------------------------------------------------------------------------------------------------|
| Step 1: Use part 9, block A, of the DSE Schedule to establish subscriber groups to compute the base rate fee for wholly and                                                                                                    |                                                                                                    |
|                                                                                                    |                                                                                                    |
|                                                                                                    |                                                                                                    |
| partially permitted distant signals. Write "Permitted Signals" at the top of the page. Note: One or more permitted signals in these                                                                                                    |                                                                                                    |
| subscriber groups may be partially distant.                                                                                                    |                                                                                                    |
| Step 2: Use a separate part 9, block A, to compute the 3.75 percent fee for wholly nonpermitted and partially nonpermitted distant                                                                                                    |                                                                                                    |
| signals. Write "Nonpermitted 3.75 stations" at the top of this page. Multiply the subscriber group gross receipts by total DSEs by                                                                                                    |                                                                                                    |
| .0375 and enter the grand total 3.75 percent fees on line 2, block 3, of space L. Important: The sum of the gross receipts reported for each part 9 used in steps 1 and 2 must equal the amount reported in space K.                                                |                                                                                                    |
|                                                                                                    |                                                                                                    |
|                                                                                                    |                                                                                                    |
|                                                                                                    |                                                                                                    |
| Step 1: Use part 9, Block A, of the DSE Schedule to report each distant multicast stream of programming that is transmitted from                                                                                                    |                                                                                                    |
| a primary television broadcast signal. Only the base rate fee should be computed for each multicast stream. The 3.75 Percent Rate                                                                                                    |                                                                                                    |
| and Syndicated Exclusivity Surcharge are not applicable to the secondary transmission of a multicast stream.                                                                                                    |                                                                                                    |
| You must report but not assign a DSE value for the retransmission of a multicast stream that is the subject of a written agreement                                                                                                    |                                                                                                    |
| entered into on or before June 30, 2009 between a cable system or an association representing the cable system and a primary                                                                                                    |                                                                                                    |
| transmitter or an association representing the primary transmitter.                                                                                                    |                                                                                                    |
|                                                                                                    |                                                                                                    |
|                                                                                                    |                                                                                                    |
|                                                                                                    |                                                                                                    |
|                                                                                                    |                                                                                                    |
|                                                                                                    |                                                                                                    |
|                                                                                                    |                                                                                                    |
|                                                                                                    |                                                                                                    |
|                                                                                                    |                                                                                                    |
|                                                                                                    |                                                                                                    |
|                                                                                                    |                                                                                                    |
|                                                                                                    |                                                                                                    |
|                                                                                                    |                                                                                                    |
|                                                                                                    |                                                                                                    |
|                                                                                                    |                                                                                                    |
|                                                                                                    |                                                                                                    |
|                                                                                                    |                                                                                                    |
|                                                                                                    |                                                                                                    |
|                                                                                                    |                                                                                                    |
|                                                                                                    |                                                                                                    |
|                                                                                                    |                                                                                                    |
|                                                                                                    |                                                                                                    |
|                                                                                                    |                                                                                                    |
|                                                                                                    |                                                                                                    |
|                                                                                                    |                                                                                                    |
|                                                                                                    |                                                                                                    |
|                                                                                                    |                                                                                                    |
|                                                                                                    |                                                                                                    |
|                                                                                                    |                                                                                                    |
|                                                                                                    |                                                                                                    |
|                                                                                                    |                                                                                                    |
|                                                                                                    |                                                                                                    |
|                                                                                                    |                                                                                                    |
|                                                                                                    |                                                                                                    |
|                                                                                                    |                                                                                                    |
|                                                                                                    |                                                                                                    |
|                                                                                                    | a primary television broadcast signal. Only the base rate fee should be computed for each multicast stream. The 3.75 Percent Rate<br>and Syndicated Exclusivity Surcharge are not applicable to the secondary transmission of a multicast stream.<br>You must report but not assign a DSE value for the retransmission of a multicast stream that is the subject of a written agreement<br>entered into on or before June 30, 2009 between a cable system or an association representing the cable system and a primary |

| FORM | SA3E. | PAGE | 19. |
|------|-------|------|-----|
|------|-------|------|-----|

| LEGAL NAME OF OWNER Southwestern Bell          |               |                 |              |                         |            | :              | 63034     | Name                      |
|------------------------------------------------|---------------|-----------------|--------------|-------------------------|------------|----------------|-----------|---------------------------|
| E                                              |               | COMPUTATION OF  |              | ATE FEES FOR EA         |            |                |           |                           |
|                                                | FIRST         | SUBSCRIBER GROU | IP<br>0      | SECOND SUBSCRIBER GROUP |            |                |           | 9                         |
| COMMUNITY/ AREA                                |               |                 | U            | COMMUNITY/ ARE          |            |                |           | Computation               |
| CALL SIGN                                      | DSE           | CALL SIGN       | DSE          | CALL SIGN               | DSE        | CALL SIGN      | DSE       | of                        |
|                                                |               |                 |              | KRSU                    | 0.25       |                |           | Base Rate Fe              |
|                                                |               |                 |              |                         |            |                |           | and<br>Syndicated         |
|                                                |               |                 |              |                         |            |                |           | Syndicated<br>Exclusivity |
|                                                |               |                 |              |                         |            |                |           | Surcharge                 |
|                                                |               |                 |              |                         |            |                |           | for                       |
|                                                |               |                 |              |                         |            |                |           | Partially                 |
|                                                |               |                 |              |                         |            |                |           | Distant<br>Stations       |
|                                                |               |                 |              |                         |            |                |           | Stations                  |
|                                                |               |                 |              |                         |            |                |           |                           |
|                                                |               |                 |              |                         |            |                |           |                           |
|                                                |               |                 |              |                         |            |                |           |                           |
|                                                |               |                 |              |                         |            |                |           |                           |
|                                                |               |                 |              |                         |            |                |           |                           |
| Total DSEs                                     |               |                 | 0.00         | Total DSEs              |            |                | 0.25      |                           |
| Gross Receipts First Gr                        | oup           | <u>\$ 4,234</u> | ,615.31      | Gross Receipts Se       | cond Group | \$             | 60,078.72 |                           |
| Base Rate Fee First Gr                         | oup           | \$              | 0.00         | Base Rate Fee Se        | cond Group | \$             | 159.81    |                           |
|                                                | THIRD         | SUBSCRIBER GROU | IP           |                         | FOURTH     | SUBSCRIBER GRO | JP        |                           |
| COMMUNITY/ AREA                                |               |                 | 0            | COMMUNITY/ AREA 0       |            |                |           |                           |
| CALL SIGN                                      | DSE           | CALL SIGN       | DSE          | CALL SIGN               | DSE        | CALL SIGN      | DSE       |                           |
|                                                |               |                 |              |                         |            |                |           |                           |
|                                                |               |                 |              |                         |            |                |           |                           |
|                                                |               |                 |              |                         |            |                |           |                           |
|                                                |               |                 |              |                         |            |                |           |                           |
|                                                |               |                 |              |                         |            |                |           |                           |
|                                                |               |                 |              |                         |            |                |           |                           |
|                                                |               |                 |              |                         |            |                |           |                           |
|                                                |               |                 |              |                         |            |                |           |                           |
|                                                |               |                 |              |                         |            |                |           |                           |
|                                                |               |                 |              |                         |            |                |           |                           |
|                                                |               |                 |              |                         |            |                |           |                           |
|                                                |               |                 |              |                         |            |                |           |                           |
| Total DSEs                                     |               |                 | 0.00         | Total DSEs              |            |                | 0.00      |                           |
| Gross Receipts Third G                         | roup          | \$              | 0.00         | Gross Receipts For      | urth Group | \$             | 0.00      |                           |
| Base Rate Fee Third G                          | roup          | \$              | 0.00         | Base Rate Fee For       | urth Group | \$             | 0.00      |                           |
|                                                |               |                 |              |                         |            |                |           |                           |
| Base Rate Fee: Add the Enter here and in block |               |                 | iber group a | as shown in the boxes   | above.     | \$             | 159.81    |                           |
|                                                | ə, iii ə i, ə |                 |              |                         |            | <b>T</b>       |           |                           |

| FORM SA3E. | PAGE | 19. |
|------------|------|-----|
|------------|------|-----|

| LEGAL NAME OF OWNER       | OF CABLE      | SYSTEM:         |             |                         |           | S         | YSTEM ID# |                           |
|---------------------------|---------------|-----------------|-------------|-------------------------|-----------|-----------|-----------|---------------------------|
| Southwestern Bell         | Telepho       | ne Company      |             |                         |           |           | 63034     | Name                      |
| В                         | LOCK A:       | COMPUTATION OF  | BASE RA     | TE FEES FOR EAC         | H SUBSCR  | BER GROUP |           |                           |
|                           | FIFTH         | SUBSCRIBER GROU |             | SIXTH SUBSCRIBER GROUP  |           |           |           | 9                         |
| COMMUNITY/ AREA           |               |                 | 0           | COMMUNITY/ AREA         |           |           | 0         | <b>3</b><br>Computation   |
| CALL SIGN                 | DSE           | CALL SIGN       | DSE         | CALL SIGN               | DSE       | CALL SIGN | DSE       | of                        |
|                           |               |                 |             |                         |           |           |           | Base Rate Fee             |
|                           |               |                 |             |                         |           |           |           | and<br>Constitution       |
|                           |               |                 |             |                         |           |           |           | Syndicated<br>Exclusivity |
|                           |               |                 |             |                         |           |           |           | Surcharge                 |
|                           |               |                 |             |                         |           |           |           | for                       |
|                           |               |                 |             |                         |           |           |           | Partially<br>Distant      |
|                           |               |                 |             |                         |           |           |           | Stations                  |
|                           |               |                 |             |                         |           |           |           |                           |
|                           |               |                 |             |                         |           |           |           |                           |
|                           |               |                 |             |                         |           |           |           |                           |
|                           |               |                 |             |                         |           |           |           |                           |
|                           |               |                 |             |                         |           |           |           |                           |
| Total DSEs                |               |                 | 0.00        | Total DSEs              |           |           | 0.00      |                           |
| Gross Receipts First Gro  | pup           | \$              | 0.00        | Gross Receipts Seco     | ond Group | \$        | 0.00      |                           |
|                           |               |                 |             |                         |           |           |           |                           |
| Base Rate Fee First Gro   |               | \$              | 0.00        | Base Rate Fee Seco      |           | \$        | 0.00      |                           |
|                           | SEVENTH       | SUBSCRIBER GROU |             |                         | IP<br>0   |           |           |                           |
| COMMUNITY/ AREA           |               |                 | 0           | COMMUNITY/ AREA         |           |           |           |                           |
| CALL SIGN                 | DSE           | CALL SIGN       | DSE         | CALL SIGN               | DSE       | CALL SIGN | DSE       |                           |
|                           |               |                 |             |                         |           |           |           |                           |
|                           |               |                 |             |                         |           |           |           |                           |
|                           |               |                 |             |                         |           |           |           |                           |
|                           |               |                 |             |                         |           |           |           |                           |
|                           |               |                 |             |                         |           |           |           |                           |
|                           |               |                 |             |                         |           |           |           |                           |
|                           |               |                 |             |                         |           |           |           |                           |
|                           |               |                 |             |                         |           |           |           |                           |
|                           |               |                 |             |                         | •••••     |           | ·····     |                           |
|                           |               |                 |             |                         |           |           |           |                           |
|                           |               |                 |             |                         |           |           |           |                           |
|                           |               |                 |             |                         |           |           |           |                           |
| Total DSEs                |               |                 | 0.00        | Total DSEs              |           |           | 0.00      |                           |
| Gross Receipts Third Gr   | oup           | \$              | 0.00        | Gross Receipts Four     | th Group  | \$        | 0.00      |                           |
|                           |               |                 |             |                         |           |           |           |                           |
| Base Rate Fee Third Gr    | oup           | \$              | 0.00        | Base Rate Fee Fourt     | th Group  | \$        | 0.00      |                           |
|                           |               |                 |             | 11                      |           |           |           |                           |
| Base Rate Fee: Add the    |               |                 | ber group a | as shown in the boxes a | above.    |           |           |                           |
| Enter here and in block 3 | 3, line 1, sp | bace L (page 7) |             |                         |           | \$        |           |                           |

# FORM SA3E. PAGE 19.

| LEGAL NAME OF OWNE      |                |                 |               |                       |            |                  | SYSTEM ID#<br>63034 | Name                    |
|-------------------------|----------------|-----------------|---------------|-----------------------|------------|------------------|---------------------|-------------------------|
|                         |                | COMPUTATION O   |               | TE FEES FOR EA        | CH SUBSCR  | IBER GROUP       |                     |                         |
|                         | FIRST          | SUBSCRIBER GROU |               |                       |            | SUBSCRIBER GRO   |                     | 9                       |
| COMMUNITY/ AREA         |                |                 | 0             | COMMUNITY/ ARE        | A          |                  | 0                   | <b>J</b><br>Computation |
| CALL SIGN               | DSE            | CALL SIGN       | DSE           | CALL SIGN             | DSE        | CALL SIGN        | DSE                 | of                      |
|                         |                |                 |               |                       |            |                  |                     | Base Rate Fee           |
|                         |                |                 |               |                       |            |                  |                     | and                     |
|                         |                |                 |               |                       |            |                  |                     | Syndicated              |
|                         |                |                 |               |                       |            |                  |                     | Exclusivity             |
|                         |                |                 |               |                       |            |                  |                     | Surcharge<br>for        |
|                         |                |                 |               |                       |            |                  |                     | Partially               |
|                         |                |                 |               |                       |            |                  |                     | Distant                 |
|                         |                |                 |               |                       |            |                  |                     | Stations                |
|                         |                |                 |               |                       |            |                  |                     |                         |
|                         |                |                 | •             |                       |            |                  |                     |                         |
|                         |                |                 |               |                       |            |                  |                     |                         |
|                         |                |                 |               |                       |            |                  |                     |                         |
|                         |                |                 |               |                       |            |                  |                     |                         |
| Total DSEs              |                |                 | 0.00          | Total DSEs            |            |                  | 0.00                |                         |
| Gross Receipts First G  | roup           | \$ 4,234        | ,615.31       | Gross Receipts Sec    | cond Group | \$               | 60,078.72           |                         |
|                         |                |                 |               |                       |            |                  |                     |                         |
| Base Rate Fee First G   | iroup          | \$              | 0.00          | Base Rate Fee Sec     | cond Group | \$               | 0.00                |                         |
|                         | THIRD          | SUBSCRIBER GROU | JP            |                       | FOURTH     | I SUBSCRIBER GRO | DUP                 |                         |
| COMMUNITY/ AREA         |                |                 | 0             | COMMUNITY/ ARE        | A          |                  | 0                   |                         |
| CALL SIGN               | DSE            | CALL SIGN       | DSE           | CALL SIGN             | DSE        | CALL SIGN        | DSE                 |                         |
|                         |                |                 |               |                       |            |                  |                     |                         |
|                         |                |                 |               |                       |            | •                |                     |                         |
|                         |                |                 |               |                       |            |                  |                     |                         |
|                         |                |                 |               |                       |            |                  |                     |                         |
|                         |                |                 |               |                       |            |                  |                     |                         |
|                         |                |                 |               |                       |            |                  |                     |                         |
|                         |                |                 | •••           |                       |            |                  |                     |                         |
|                         |                |                 |               |                       |            |                  |                     |                         |
|                         |                |                 |               |                       |            |                  |                     |                         |
|                         |                |                 |               |                       |            |                  |                     |                         |
|                         |                |                 |               |                       |            |                  |                     |                         |
|                         |                |                 |               |                       |            |                  |                     |                         |
| Total DSEs              |                | ···             | 0.00          | Total DSEs            | -          | ··-              | 0.00                |                         |
| Gross Receipts Third (  | Group          | \$              | 0.00          | Gross Receipts For    | urth Group | \$               | 0.00                |                         |
|                         |                |                 |               |                       |            |                  | ]                   |                         |
| Base Rate Fee Third (   | Group          | \$              | 0.00          | Base Rate Fee Fou     | urth Group | \$               | 0.00                |                         |
|                         |                |                 |               |                       |            |                  |                     |                         |
| Base Rate Fee: Add th   |                |                 | riber group a | as shown in the boxes | s above.   | ,                | 0.00                |                         |
| Enter here and in blocl | < 3, line 1, s | pace L (page 7) |               |                       |            | \$               | 0.00                |                         |

# FORM SA3E. PAGE 19.

| LEGAL NAME OF OWNER OF CABLE SYSTEM:     SYSTEM ID#       Southwestern Bell Telephone Company     63034                                                           |          |                 |                            |                             |       |           |      | Name              |
|----------------------------------------------------------------------------------------------------|----------|-----------------|----------------------------|-----------------------------|-------|-----------|------|-------------------|
| BLOCK A: COMPUTATION OF BASE RATE FEES FOR EACH SUBSCRIBER GROUP                                                                                                  |          |                 |                            |                             |       |           |      |                   |
| FIFTH SUBSCRIBER GROUP                                                                                                    |          |                 |                            | SIXTH SUBSCRIBER GROUP      |       |           |      | ٥                 |
| COMMUNITY/ AREA                                                                                                    |          |                 | 0                          | COMMUNITY/ AREA 0           |       |           |      | 9                 |
| CALL SIGN                                                                                                    | DSE      | CALL SIGN       | DSE                        | CALL SIGN                   | DSE   | CALL SIGN |      | Computation<br>of |
| CALL SIGN                                                                                                    | DSE      | CALL SIGN       | DSE                        | CALL SIGN                   | DSE   | CALL SIGN | DSE  | Base Rate Fee     |
|                                                                                                    |          |                 |                            |                             |       |           |      | and               |
|                                                                                                    |          |                 |                            |                             |       |           |      | Syndicated        |
|                                                                                                    |          |                 |                            |                             |       |           |      | Exclusivity       |
|                                                                                                    |          |                 |                            |                             |       |           |      | Surcharge         |
|                                                                                                    |          |                 |                            |                             |       |           |      | for               |
|                                                                                                    |          |                 |                            |                             |       |           |      | Partially         |
|                                                                                                    |          |                 |                            |                             |       |           |      | Distant           |
|                                                                                                    |          |                 |                            |                             |       |           |      | Stations          |
|                                                                                                    |          |                 |                            |                             |       |           |      |                   |
|                                                                                                    |          |                 |                            |                             |       |           |      |                   |
|                                                                                                    | ·        |                 |                            |                             |       |           |      |                   |
|                                                                                                    |          |                 |                            |                             |       |           |      |                   |
|                                                                                                    |          |                 |                            |                             |       |           |      |                   |
| Total DSEs0.00                                                                                                    |          |                 | 0.00                       | Total DSEs                  |       |           | 0.00 |                   |
| Gross Receipts First Gro                                                                                                    | pup      | \$ 0.00         |                            | Gross Receipts Second Group |       | \$        | 0.00 |                   |
| Base Rate Fee First Gro                                                                                                    | \$ 0.00  |                 | Base Rate Fee Second Group |                             |       | 0.00      |      |                   |
| SEVENTH SUBSCRIBER GROUP                                                                                                    |          |                 |                            | EIGHTH SUBSCRIBER GROUP     |       |           |      |                   |
| COMMUNITY/ AREA 0                                                                                                    |          |                 |                            | COMMUNITY/ AREA 0           |       |           |      |                   |
| CALL SIGN                                                                                                    | DSE      | CALL SIGN       | DSE                        | CALL SIGN                   | DSE   | CALL SIGN | DSE  |                   |
|                                                                                                    |          |                 |                            |                             |       | -         |      |                   |
|                                                                                                    |          |                 |                            |                             |       |           |      |                   |
|                                                                                                    |          |                 |                            |                             |       |           |      |                   |
|                                                                                                    |          |                 |                            |                             |       |           |      |                   |
|                                                                                                    |          |                 |                            |                             |       |           |      |                   |
|                                                                                                    |          |                 |                            |                             |       |           |      |                   |
|                                                                                                    |          |                 |                            |                             | ••••  |           |      |                   |
|                                                                                                    |          |                 |                            |                             |       |           |      |                   |
|                                                                                                    |          |                 | 1                          |                             |       |           |      |                   |
|                                                                                                    |          |                 |                            |                             |       |           |      |                   |
|                                                                                                    |          |                 |                            |                             |       |           |      |                   |
|                                                                                                    |          |                 |                            |                             |       |           |      |                   |
|                                                                                                    |          |                 |                            |                             |       |           |      |                   |
| Total DSEs 0.00                                                                                                    |          | 0.00            | Total DSEs                 |                             |       | 0.00      |      |                   |
| Gross Receipts Third Group                                                                                                    |          | \$ 0.00         |                            | Gross Receipts Fourth Group |       | \$ 0.00   |      |                   |
| Base Rate Fee Third Group                                                                                                    |          | \$ 0.00         |                            | Base Rate Fee Fourth Group  |       |           |      |                   |
|                                                                                                    |          |                 |                            | Dase Rate ree Fourth        | Group | \$ 0.00   |      |                   |
| Base Rate Fee: Add the                                                                                                    | hase rat | for each subser | her aroun a                | as shown in the boxoc of    | hove  | <b></b>   |      |                   |
| <b>Base Rate Fee:</b> Add the <b>base rate fees</b> for each subscriber group as shown in the boxes above.<br>Enter here and in block 3, line 1, space L (page 7) |          |                 |                            |                             |       | \$        |      |                   |

#### ACCOUNTING PERIOD: 2020/2

#### ACCOUNTING PERIOD: 2020/2